# **Manuel Indice Tle - Tronc commun voies technologiques + Spécialité STI2D/STL (édition 2020)**

# Liste des ressources

# **Livret transverse**

# **Vidéos**

## - **Vidéos :**

Livret transverse - Capacité 3 - Vidéo - Calculer un coefficient multiplicateur (taux d'évolution) • https://bordas.media/00\_Indice\_TleT\_capacite03

## - **Vidéos :**

Livret transverse - Capacité 6 - Vidéo - Déterminer un taux d'évolution • https://bordas.media/00\_Indice\_TleT\_capacite06

### - **Vidéos :**

Livret transverse - Capacité 10 - Vidéo - Calculer des taux d'évolution successifs • https://bordas.media/00\_Indice\_TleT\_capacite10

## - **Vidéos :**

Livret transverse - Capacité 11 - Vidéo - Calculer un taux d'évolution réciproque • https://bordas.media/00\_Indice\_TleT\_capacite11

### - **Vidéos :**

Livret transverse - Capacité 13 - Vidéo - Effectuer un calcul de fractions • https://bordas.media/00\_Indice\_TleT\_capacite13

### - **Vidéos :**

Livret transverse - Capacité 14 - Vidéo - Comparer les fractions • https://bordas.media/00\_Indice\_TleT\_capacite14

#### - **Vidéos :**

Livret transverse - Capacité 15 - Vidéo - Appliquer les formules sur les puissances • https://bordas.media/00\_Indice\_TleT\_capacite15

### - **Vidéos :**

Livret transverse - Capacité 16 - Vidéo - Effectuer un calcul de puissance - Écriture scientifique • https://bordas.media/00\_Indice\_TleT\_capacite16

### - **Vidéos :**

Livret transverse - Capacité 18 - Vidéo - Donner un ordre de grandeur d'un résultat - Calcul mental • https://bordas.media/00\_Indice\_TleT\_capacite18

### - **Vidéos :**

Livret transverse - Capacité 19 - Vidéo - Résoudre une équation • https://bordas.media/00 Indice TleT capacite19

### - **Vidéos :**

Livret transverse - Capacité 20 - Vidéo - Résoudre une équation du type x<sup>2</sup> = a • https://bordas.media/00 Indice TleT capacite20

### - **Vidéos :**

Livret transverse - Capacité 22 - Vidéo - Résoudre une inéquation • https://bordas.media/00\_Indice\_TleT\_capacite22

### - **Vidéos :**

Livret transverse - Capacité 23 - Vidéo - Dresser un tableau de signes • https://bordas.media/00 Indice TleT capacite23

### - **Vidéos :**

Livret transverse - Capacité 26 - Vidéo - Réduire une expression • https://bordas.media/00 Indice TleT capacite26

### - **Vidéos :**

Livret transverse - Capacité 27 - Vidéo - Développer une expression complexe • https://bordas.media/00\_Indice\_TleT\_capacite27

## - **Vidéos :**

Livret transverse - Capacité 28 - Vidéo - Factoriser avec un facteur commun • https://bordas.media/00\_Indice\_TleT\_capacite28

#### - **Vidéos :**

Livret transverse - Capacité 29 - Vidéo - Appliquer une formule (substitution) • https://bordas.media/00\_Indice\_TleT\_capacite29

#### - **Vidéos :**

Livret transverse - Capacité 32 - Vidéo - Lire graphiquement une image et un antécédent • https://bordas.media/00 Indice TleT capacite32

#### - **Vidéos :**

Livret transverse - Capacité 33 - Vidéo - Lire graphiquement une image et un antécédent • https://bordas.media/00\_Indice\_TleT\_capacite33

#### - **Vidéos :**

Livret transverse - Capacité 34 - Vidéo - Résoudre graphiquement une équation • https://bordas.media/00 Indice TleT capacite34

#### - **Vidéos :**

Livret transverse - Capacité 35 - Vidéo - Résoudre graphiquement une inéquation • https://bordas.media/00\_Indice\_TleT\_capacite35

#### - **Vidéos :**

Livret transverse - Capacité 36 - Vidéo - Déterminer graphiquement le signe d'une fonction • https://bordas.media/00 Indice TleT capacite36

#### - **Vidéos :**

Livret transverse - Capacité 38 - Vidéo - Dresser un tableau de variation • https://bordas.media/00 Indice TleT capacite38

#### - **Vidéos :**

Livret transverse - Capacité 40 - Vidéo - Représenter une droite dans un repère • https://bordas.media/00\_Indice\_TleT\_capacite40

#### - **Vidéos :**

Livret transverse - Capacité 41 - Vidéo - Déterminer graphiquement l'expression d'une fonction affine · https://bordas.media/00\_Indice\_TleT\_capacite41

### - **Vidéos :**

Livret transverse - Capacité 42 - Vidéo - Déterminer une équation de droite connaissant deux points • https://bordas.media/00 Indice TleT capacite42

#### - **Vidéos :**

Livret transverse - Capacité 46 - Vidéo - Construire un diagramme en boîte • https://bordas.media/00 Indice TleT capacite46

#### - **Vidéos :**

Livret transverse - Capacité 47 - Vidéo - Lire et interpréter un graphique • https://bordas.media/00 Indice TleT capacite47

#### - **Vidéos :**

Livret transverse - Capacité 48 - Vidéo - Construire un graphique • https://bordas.media/00 Indice TleT capacite48

#### - **Vidéos :**

Livret transverse - Algorithmique et programmation - Vidéo - Apprendre à programmer en Python • https://bordas.media/00\_Indice\_TleT\_algo01

#### - **Vidéos :**

Livret transverse - Algorithmique et programmation - Vidéo - Utiliser les fonctions Python • https://bordas.media/00 Indice TleT algo02a

#### - **Vidéos :**

Livret transverse - Algorithmique et programmation - Vidéo - Programmer une instruction conditionnelle • https://bordas.media/00 Indice TleT algo02b

## - **Vidéos :**

Livret transverse - Algorithmique et programmation - Vidéo - Programmer une boucle • https://bordas.media/00\_Indice\_TleT\_algo03a

#### - **Vidéos :**

Livret transverse - Algorithmique et programmation - Vidéo - Utiliser la notion de compteur • https://bordas.media/00\_Indice\_TleT\_algo03b

#### - **Vidéos :**

Livret transverse - Algorithmique et programmation - Vidéo - Programmer une boucle • https://bordas.media/00\_Indice\_TleT\_algo04

#### - **Vidéos :**

Livret transverse - Algorithmique et programmation - Vidéo - Générer une liste par ajouts successifs • https://bordas.media/00\_Indice\_TleT\_algo06a

#### - **Vidéos :**

Livret transverse - Algorithmique et programmation - Vidéo - Générer une liste en compréhension · https://bordas.media/00\_Indice\_TleT\_algo06b

#### - **Livre du professeur :**

Livret transverse - Livre du professeur • 733771\_INDICE\_techno\_TC\_STI2D\_Tle\_LDP\_Livret\_transverse.pdf

#### - **Animations :**

Livret transverse - Algorithmique et programmation - Animation - Compteurs et accumulateurs • https://cabricloud.com/ed/bordas /cabri/?clmc=https://biblio.editions-

bordas.fr/epubs/BORDAS/bibliomanuels/ressources/9782047337714/00\_Indice\_TleTechno\_algo03a.clmc

#### - **Animations :**

Livret transverse - Algorithmique et programmation - Animation - Boucle bornée et non bornée • https://cabricloud.com/ed/bordas /cabri/?clmc=https://biblio.editions-

bordas.fr/epubs/BORDAS/bibliomanuels/ressources/9782047337714/00\_Indice\_TleTechno\_algo03b.clmc

### - **Animations :**

Livret transverse - Algorithmique et programmation - Animation - Boucle bornée et non bornée • https://cabricloud.com/ed/bordas /cabri/?clmc=https://biblio.editions-

bordas.fr/epubs/BORDAS/bibliomanuels/ressources/9782047337714/00\_Indice\_TleTechno\_algo04.clmc

#### - **Animations :**

Livret transverse - Algorithmique et programmation - Animation - Liste en compréhension • https://cabricloud.com/ed/bordas/cabr i/?clmc=https://biblio.editionsbordas.fr/epubs/BORDAS/bibliomanuels/ressources/9782047337714/00\_Indice\_TleTechno\_algo06.clmc

# **Chapitre 1 - Suites numériques**

# **Livre du professeur**

- **Livre du professeur :** Chapitre 1 - Livre du professeur • 733771\_INDICE\_techno\_TC\_STI2D\_Tle\_LDP\_C01.pdf

## **Activités**

- **Activités modifiables :** Chapitre 1 - Activité 1 - Fichier texte - Enseignant • 01\_Indice\_TleTechno\_activite1\_prof.docx

- **Activités modifiables :** Chapitre 1 - Activité 2 - Fichier texte - Enseignant • 01\_Indice\_TleTechno\_activite2\_prof.docx

### - **Activités modifiables :** Chapitre 1 - Activité 3 - Fichier texte - Enseignant • 01\_Indice\_TleTechno\_activite3\_prof.docx

- **Activités modifiables :** Chapitre 1 - Activité 4 - Fichier texte - Enseignant • 01\_Indice\_TleTechno\_activite4\_prof.docx

# **Cours**

- **Fichiers logiciels :** Chapitre 1 - Capacité 4 - Fichier tableur • 01\_Indice\_TleTechno\_capacite4.xlsx

- **Fichiers logiciels :** Chapitre 1 - Capacité 11 - Fichier tableur • 01\_Indice\_TleTechno\_capacite11.xlsx

## **Pour travailler en autonomie**

- **Corrigés détaillés :** Chapitre 1 - Corrigé détaillé de l'exercice 120 • 01\_Indice\_TleTechno\_corrige120.pdf - **Corrigés détaillés :** Chapitre 1 - Corrigé détaillé de l'exercice 121 • 01\_Indice\_TleTechno\_corrige121.pdf - **Corrigés détaillés :** Chapitre 1 - Corrigé détaillé de l'exercice 122 • 01\_Indice\_TleTechno\_corrige122.pdf - **Corrigés détaillés :** Chapitre 1 - Corrigé détaillé de l'exercice 123 • 01\_Indice\_TleTechno\_corrige123.pdf - **Corrigés détaillés :** Chapitre 1 - Corrigé détaillé de l'exercice 124 • 01\_Indice\_TleTechno\_corrige124.pdf - **Corrigés détaillés :** Chapitre 1 - Corrigé détaillé de l'exercice 125 • 01\_Indice\_TleTechno\_corrige125.pdf - **Corrigés détaillés :** Chapitre 1 - Corrigé détaillé de l'exercice 126 • 01\_Indice\_TleTechno\_corrige126.pdf - **Corrigés détaillés :** Chapitre 1 - Corrigé détaillé de l'exercice 127 • 01\_Indice\_TleTechno\_corrige127.pdf - **Corrigés détaillés :** Chapitre 1 - Corrigé détaillé de l'exercice 128 • 01\_Indice\_TleTechno\_corrige128.pdf - **Corrigés détaillés :** Chapitre 1 - Corrigé détaillé de l'exercice 129 • 01\_Indice\_TleTechno\_corrige129.pdf - **Corrigés détaillés :** Chapitre 1 - Corrigé détaillé de l'exercice 130 • 01\_Indice\_TleTechno\_corrige130.pdf - **Corrigés détaillés :** Chapitre 1 - Corrigé détaillé de l'exercice 131 • 01\_Indice\_TleTechno\_corrige131.pdf - **Corrigés détaillés :** Chapitre 1 - Corrigé détaillé de l'exercice 132 • 01\_Indice\_TleTechno\_corrige132.pdf - **Corrigés détaillés :** Chapitre 1 - Corrigé détaillé de l'exercice 133 • 01\_Indice\_TleTechno\_corrige133.pdf - **Corrigés détaillés :** Chapitre 1 - Corrigé détaillé de l'exercice 134 • 01\_Indice\_TleTechno\_corrige134.pdf - **Corrigés détaillés :** Chapitre 1 - Corrigé détaillé de l'exercice 135 • 01\_Indice\_TleTechno\_corrige135.pdf - **Fichiers logiciels :** Chapitre 1 - Exercice 135 - Python (corrigé) - Ordinateur • 01\_Indice\_TleTechno\_ex135\_corrige.py

- **Fichiers logiciels :** Chapitre 1 - Exercice 135 - Python (corrigé) - Casio • c1ex135p.py

- **Fichiers logiciels :** Chapitre 1 - Exercice 135 - Python (corrigé) - Texas • c1ex135p.8xv

- **Fichiers logiciels :** Chapitre 1 - Exercice 135 - Python (corrigé) - NumWorks • https://bordas.media/c1ex135p

# **Cap vers le Bac**

- **Fichiers logiciels :** Chapitre 1 - Cap vers le Bac - Zoom sur l'algorithme - Python - Ordinateur • 01\_Indice\_TleTechno\_E3C\_ZoomAlgo.py

- **Fichiers logiciels :** Chapitre 1 - Cap vers le Bac - Zoom sur l'algorithme - Python - Casio • c1zoom.py

## - **Fichiers logiciels :**

Chapitre 1 - Cap vers le Bac - Zoom sur l'algorithme - Python - Texas • c1zoom.8xv

- **Fichiers logiciels :** Chapitre 1 - Cap vers le Bac - Zoom sur l'algorithme - Python - NumWorks • https://bordas.media/c1zoom

- **Fichiers logiciels :** Chapitre 1 - Cap vers le Bac - Zoom sur le tableur - Fichier tableur • 01\_Indice\_TleTechno\_E3C\_ZoomTableur.xlsx

- **Fichiers logiciels :** Chapitre 1 - Cap vers le Bac - Sujet C - Fichier tableur (corrigé) • 01\_Indice\_TleTechno\_E3C\_SujetC.xlsx

- **Corrigés détaillés :** Chapitre 1 - Cap vers le Bac - Sujet D - Corrigé détaillé • 01\_Indice\_TleTechno\_corrigeSujetD.pdf

# **Vidéos**

- **Vidéos :** Chapitre 1 - Capacité 2 - Vidéo - Exprimer le terme général d'une suite arithmétique • https://bordas.media/01 Indice TleT capacite02

- **Vidéos :** Chapitre 1 - Capacité 6 - Vidéo - Exprimer le terme général d'une suite géométrique • https://bordas.media/01\_Indice\_TleT\_capacite06

# **Revoir des points essentiels**

## - **Corrigés détaillés :**

Chapitre 1 - Revoir des points essentiels - Corrigés détaillés • 01\_Indice\_TleTechno\_corriges\_points\_essentiels.pdf

### - **Animations :**

Chapitre 1 - Cours 1 - Animation - Somme des n premiers naturels • https://cabricloud.com/ed/bordas/cabri/?clmc=https://biblio.e ditions-bordas.fr/epubs/BORDAS/bibliomanuels/ressources/9782047337714/01\_Indice\_TleTechno\_cours1.clmc

# **Chapitre 2 - Fonctions exponentielles et fonction logarithme décimal**

# **Livre du professeur**

```
- Livre du professeur :
```
Chapitre 2 - Livre du professeur • 733771\_INDICE\_techno\_TC\_STI2D\_Tle\_LDP\_C02.pdf

# **Activités**

- **Activités modifiables :** Chapitre 2 - Activité 1 - Fichier texte - Enseignant • 02\_Indice\_TleTechno\_activite1\_prof.docx - **Activités modifiables :** Chapitre 2 - Activité 2 - Fichier texte - Enseignant • 02\_Indice\_TleTechno\_activite2\_prof.docx - **Activités modifiables :** Chapitre 2 - Activité 3 - Fichier texte - Enseignant • 02\_Indice\_TleTechno\_activite3\_prof.docx - **Activités modifiables :** Chapitre 2 - Activité 4 - Fichier texte - Enseignant • 02\_Indice\_TleTechno\_activite4\_prof.docx - **Activités modifiables :** Chapitre 2 - Activité 5 - Fichier texte - Enseignant • 02\_Indice\_TleTechno\_activite5\_prof.docx - **Activités modifiables :**

Chapitre 2 - Activité 6 - Fichier texte - Enseignant • 02\_Indice\_TleTechno\_activite6\_prof.docx

- **Fichiers logiciels :** Chapitre 2 - Activité 4 - Géométrie dynamique - Fichier GeoGebra • 02\_Indice\_TleTechno\_activite4.clmx

- **Fichiers logiciels :** Chapitre 2 - Activité 4 - Géométrie dynamique - Fichier Cabri • 02\_Indice\_TleTechno\_activite4.ggb

## **Cours**

- **Fichiers logiciels :** Chapitre 2 - Capacité 14 - Fichier tableur • 02\_Indice\_TleTechno\_capacite14.xlsx

## **Pour s'entraîner**

- **Fichiers logiciels :** Chapitre 2 - Exercice 70 - Python - Ordinateur • 02\_Indice\_TleTechno\_ex70.py

- **Fichiers logiciels :** Chapitre 2 - Exercice 70 - Python - Casio • c2ex70.py

- **Fichiers logiciels :** Chapitre 2 - Exercice 70 - Python - Texas • c2ex70.8xv

- **Fichiers logiciels :** Chapitre 2 - Exercice 70 - Python - NumWorks • https://bordas.media/c2ex70

# **Pour travailler en autonomie**

- **Corrigés détaillés :** Chapitre 2 - Corrigé détaillé de l'exercice 147 • 02\_Indice\_TleTechno\_corrige147.pdf

- **Corrigés détaillés :** Chapitre 2 - Corrigé détaillé de l'exercice 148 • 02\_Indice\_TleTechno\_corrige148.pdf

- **Corrigés détaillés :** Chapitre 2 - Corrigé détaillé de l'exercice 149 • 02\_Indice\_TleTechno\_corrige149.pdf

- **Corrigés détaillés :** Chapitre 2 - Corrigé détaillé de l'exercice 150 • 02\_Indice\_TleTechno\_corrige150.pdf

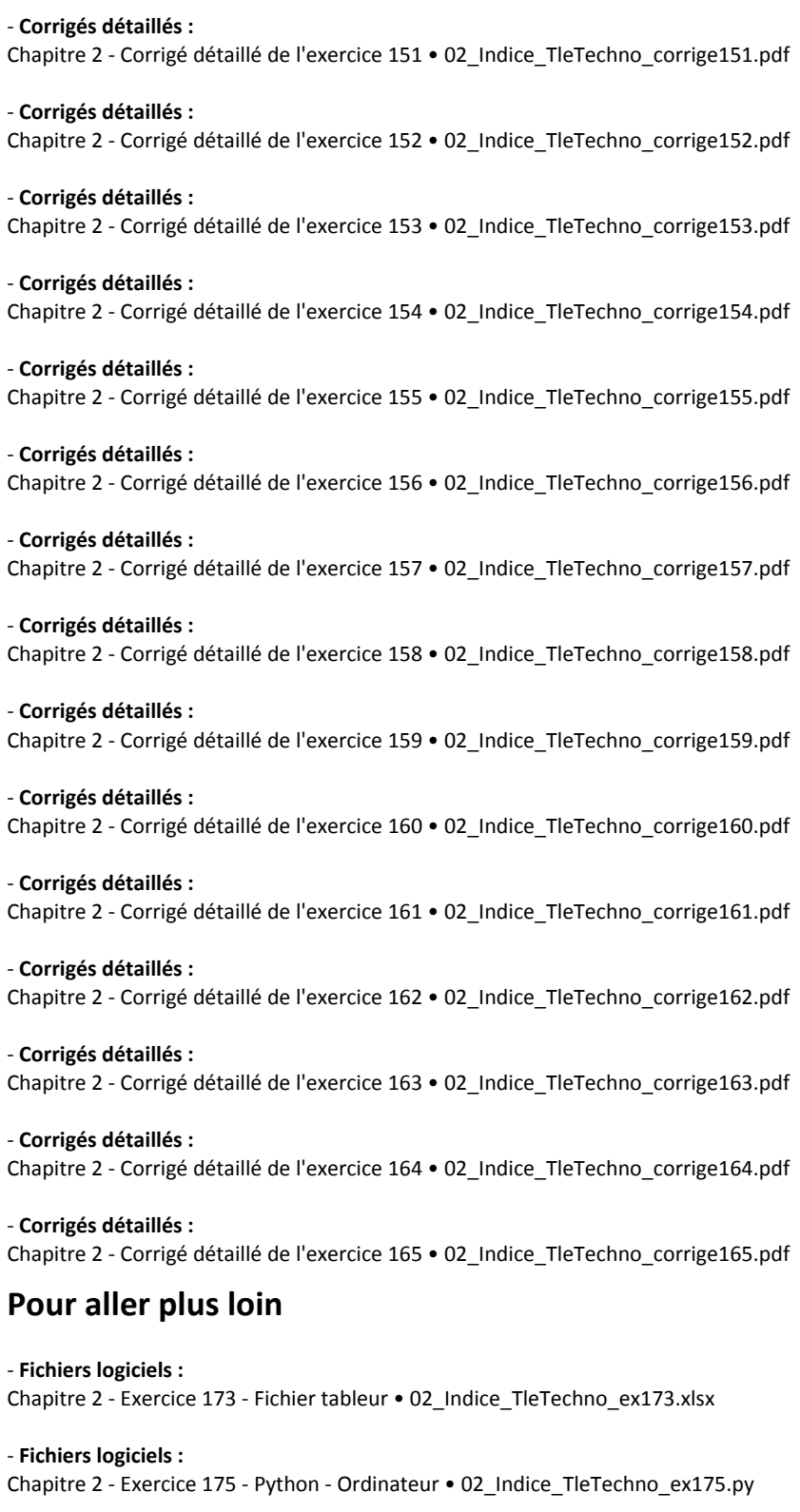

- **Fichiers logiciels :** Chapitre 2 - Exercice 175 - Python - Casio • c2ex175.py

- **Fichiers logiciels :** Chapitre 2 - Exercice 175 - Python - Texas • c2ex175.8xv

- **Fichiers logiciels :** Chapitre 2 - Exercice 175 - Python - NumWorks • https://bordas.media/c2ex175\_p

# **Travaux pratiques**

- **Fichiers logiciels :** Chapitre 2 - Travaux pratiques 1A - Python - Ordinateur • 02\_Indice\_TleTechno\_TP1\_A.py

- **Fichiers logiciels :** Chapitre 2 - Travaux pratiques 1A - Python - Casio • c2tp1a.py

- **Fichiers logiciels :** Chapitre 2 - Travaux pratiques 1A - Python - Texas • c2tp1a.8xv

- **Fichiers logiciels :** Chapitre 2 - Travaux pratiques 1A - Python - NumWorks • https://bordas.media/c2tp1a

- **Fichiers logiciels :** Chapitre 2 - Travaux pratiques 2C - Python - Ordinateur • 02\_Indice\_TleTechno\_TP2\_C.py

- **Fichiers logiciels :** Chapitre 2 - Travaux pratiques 2C - Python - Casio • c2tp2c.py

- **Fichiers logiciels :** Chapitre 2 - Travaux pratiques 2C - Python - Texas • c2tp2c.8xv

- **Fichiers logiciels :** Chapitre 2 - Travaux pratiques 2C - Python - NumWorks • https://bordas.media/c2tp2c

# **Cap vers le Bac**

- **Fichiers logiciels :** Chapitre 2 - Cap vers le Bac - Zoom sur l'algorithme - Python A - Ordinateur • 02\_Indice\_TleTechno\_E3C\_ZoomAlgo\_A.py

- **Fichiers logiciels :** Chapitre 2 - Cap vers le Bac - Zoom sur l'algorithme - Python A - Casio • c2zooma.py

- **Fichiers logiciels :** Chapitre 2 - Cap vers le Bac - Zoom sur l'algorithme - Python A - Texas • c2zooma.8xv

- **Fichiers logiciels :** Chapitre 2 - Cap vers le Bac - Zoom sur l'algorithme - Python A - NumWorks • https://bordas.media/c2zooma

- **Fichiers logiciels :** Chapitre 2 - Cap vers le Bac - Zoom sur l'algorithme - Python B - Ordinateur • 02\_Indice\_TleTechno\_E3C\_ZoomAlgo\_B.py

- **Fichiers logiciels :** Chapitre 2 - Cap vers le Bac - Zoom sur l'algorithme - Python B - Casio • c2zoomb.py

- **Fichiers logiciels :** Chapitre 2 - Cap vers le Bac - Zoom sur l'algorithme - Python B - Texas • c2zoomb.8xv

- **Fichiers logiciels :** Chapitre 2 - Cap vers le Bac - Zoom sur l'algorithme - Python B - NumWorks • https://bordas.media/c2zoomb

- **Fichiers logiciels :**

Chapitre 2 - Cap vers le Bac - Zoom sur l'algorithme - Python B (corrigé) - Ordinateur • 02 Indice TleTechno E3C ZoomAlgo B corrige.py

- **Fichiers logiciels :**

Chapitre 2 - Cap vers le Bac - Zoom sur l'algorithme - Python B (corrigé) - Casio • c2zoombp.py

- **Fichiers logiciels :**

Chapitre 2 - Cap vers le Bac - Zoom sur l'algorithme - Python B (corrigé) - Texas • c2zoombp.8xv

- **Fichiers logiciels :**

Chapitre 2 - Cap vers le Bac - Zoom sur l'algorithme - Python B (corrigé) - NumWorks • https://bordas.media/c2zoombp

#### - **Corrigés détaillés :**

Chapitre 2 - Cap vers le Bac - Sujet C - Corrigé détaillé • 02\_Indice\_TleTechno\_corrigesujetC.pdf

## **Vidéos**

#### - **Vidéos :**

Chapitre 2 - Capacité 2 - Vidéo - Utiliser une fonction exponentielle • https://bordas.media/02\_Indice\_TleT\_capacite02

#### - **Vidéos :**

Chapitre 2 - Capacité 3 - Vidéo - Appliquer les formules sur les fonctions exponentielles • https://bordas.media/02\_Indice\_TleT\_capacite03

#### - **Vidéos :**

Chapitre 2 - Capacité 5 - Vidéo - Utiliser les propriétés algébriques de la fonction log • https://bordas.media/02\_Indice\_TleT\_capacite05

- **Vidéos :**

Chapitre 2 - Capacité 12 - Vidéo - Calculer un taux moyen • https://bordas.media/02\_Indice\_TleT\_capacite12

## **Revoir des points essentiels**

#### - **Corrigés détaillés :**

Chapitre 2 - Revoir des points essentiels - Corrigés détaillés • 02\_Indice\_TleTechno\_corriges\_points\_essentiels.pdf

#### - **Animations :**

Chapitre 2 - Activité 1 - Animation - Passage d'une suite à l'exponentielle • https://cabricloud.com/ed/bordas/cabri/?clmc=https://b iblio.editions-bordas.fr/epubs/BORDAS/bibliomanuels/ressources/9782047337714/02\_Indice\_TleTechno\_activite1.clmc

#### - **Animations :**

Chapitre 2 - Cours 1 - Animation - Passage d'une suite à l'exponentielle • https://cabricloud.com/ed/bordas/cabri/?clmc=https://bib lio.editions-bordas.fr/epubs/BORDAS/bibliomanuels/ressources/9782047337714/02\_Indice\_TleTechno\_cours1.clmc

# **Chapitre 3 - Fonction inverse**

## **Livre du professeur**

- **Livre du professeur :** Chapitre 3 - Livre du professeur • 733771\_INDICE\_techno\_TC\_STI2D\_Tle\_LDP\_C03.pdf

## **Activités**

- **Activités modifiables :** Chapitre 3 - Activité 1 - Fichier texte - Enseignant • 03\_Indice\_TleTechno\_activite1\_prof.docx

- **Activités modifiables :** Chapitre 3 - Activité 2 - Fichier texte - Enseignant • 03\_Indice\_TleTechno\_activite2\_prof.docx

- **Fichiers logiciels :** Chapitre 3 - Activité 2 - Géométrie dynamique - Fichier GeoGebra • 03\_Indice\_TleTechno\_activite2.ggb

- **Fichiers logiciels :** Chapitre 3 - Activité 2 - Géométrie dynamique - Fichier Cabri • 03\_Indice\_TleTechno\_activite2.clmx

# **Pour s'entraîner**

- **Fichiers logiciels :** Chapitre 3 - Exercice 52 - Python - Ordinateur • 03\_Indice\_TleTechno\_ex52.py - **Fichiers logiciels :** Chapitre 3 - Exercice 52 - Python - Casio • c3ex52.py

- **Fichiers logiciels :** Chapitre 3 - Exercice 52 - Python - Texas • c3ex52.8xv

- **Fichiers logiciels :** Chapitre 3 - Exercice 52 - Python - NumWorks • https://bordas.media/c3ex52

- **Fichiers logiciels :** Chapitre 3 - Exercice 73 - Fichier tableur • 03\_Indice\_TleTechno\_ex73.xlsx

# **Pour travailler en autonomie**

- **Corrigés détaillés :** Chapitre 3 - Corrigé détaillé de l'exercice 76 • 03\_Indice\_TleTechno\_corrige76.pdf

- **Corrigés détaillés :** Chapitre 3 - Corrigé détaillé de l'exercice 77 • 03\_Indice\_TleTechno\_corrige77.pdf

## - **Corrigés détaillés :**

Chapitre 3 - Corrigé détaillé de l'exercice 78 • 03\_Indice\_TleTechno\_corrige78.pdf

- **Corrigés détaillés :** Chapitre 3 - Corrigé détaillé de l'exercice 79 • 03\_Indice\_TleTechno\_corrige79.pdf

- **Corrigés détaillés :** Chapitre 3 - Corrigé détaillé de l'exercice 80 • 03\_Indice\_TleTechno\_corrige80.pdf

- **Corrigés détaillés :** Chapitre 3 - Corrigé détaillé de l'exercice 81 • 03\_Indice\_TleTechno\_corrige81.pdf

#### - **Corrigés détaillés :**

Chapitre 3 - Corrigé détaillé de l'exercice 82 • 03\_Indice\_TleTechno\_corrige82.pdf

## - **Corrigés détaillés :**

Chapitre 3 - Corrigé détaillé de l'exercice 83 • 03\_Indice\_TleTechno\_corrige83.pdf

#### - **Corrigés détaillés :** Chapitre 3 - Corrigé détaillé de l'exercice 84 • 03\_Indice\_TleTechno\_corrige84.pdf

- **Corrigés détaillés :** Chapitre 3 - Corrigé détaillé de l'exercice 85 • 03\_Indice\_TleTechno\_corrige85.pdf

- **Corrigés détaillés :** Chapitre 3 - Corrigé détaillé de l'exercice 86 • 03\_Indice\_TleTechno\_corrige86.pdf

- **Corrigés détaillés :** Chapitre 3 - Corrigé détaillé de l'exercice 87 • 03\_Indice\_TleTechno\_corrige87.pdf

# **Pour aller plus loin**

- **Fichiers logiciels :** Chapitre 3 - Exercice 88 - Fichier tableur • 03\_Indice\_TleTechno\_ex88.xlsx

# **Cap vers le Bac**

- **Fichiers logiciels :** Chapitre 3 - Cap vers le Bac - Zoom sur le tableur (corrigé) - Fichier tableur • 03\_Indice\_TleTechno\_E3C\_ZoomTableur\_corrige.xlsx

- **Corrigés détaillés :**

Chapitre 3 - Cap vers le Bac - Sujet A - Corrigé détaillé • 03\_Indice\_TleTechno\_corrigeSujetA.pdf

#### - **Fichiers logiciels :**

Chapitre 3 - Cap vers le Bac - Sujet D - Python - Ordinateur • 03\_Indice\_TleTechno\_E3C\_sujetD.py

- **Fichiers logiciels :** Chapitre 3 - Cap vers le Bac - Sujet D - Python - Casio • c3bacd.py

- **Fichiers logiciels :**

Chapitre 3 - Cap vers le Bac - Sujet D - Python - Texas • c3bacd.8xv

- **Fichiers logiciels :** Chapitre 3 - Cap vers le Bac - Sujet D - Python - NumWorks • https://bordas.media/c3bacd

- **Fichiers logiciels :**

Chapitre 3 - Cap vers le Bac - Sujet D - Python (corrigé) - Ordinateur • 03\_Indice\_TleTechno\_E3C\_sujetD\_corrige.py

- **Fichiers logiciels :** Chapitre 3 - Cap vers le Bac - Sujet D - Python (corrigé) - Casio • c3bacdp.py

- **Fichiers logiciels :** Chapitre 3 - Cap vers le Bac - Sujet D - Python (corrigé) - Texas • c3bacdp.8xv

#### - **Fichiers logiciels :**

Chapitre 3 - Cap vers le Bac - Sujet D - Python (corrigé) - NumWorks • https://bordas.media/c3bacdp

## **Vidéos**

#### - **Vidéos :**

Chapitre 3 - Capacité 1 - Vidéo - Déterminer les variations d'une fonction polynôme de degré 3 • https://bordas.media/03\_Indice\_TleT\_capacite01

- **Vidéos :**

Chapitre 3 - Capacité 3 - Vidéo - Étudier une fonction • https://bordas.media/03\_Indice\_TleT\_capacite03

## **Revoir des points essentiels**

#### - **Corrigés détaillés :**

Chapitre 3 - Revoir des points essentiels - Corrigés détaillés • 03\_Indice\_TleTechno\_corriges\_points\_essentiels.pdf

#### - **Animations :**

Chapitre 3 - Cours - Animation - Variation de fonction et signe de sa dérivée • https://cabricloud.com/ed/bordas/cabri/?clmc=https: //biblio.editions-bordas.fr/epubs/BORDAS/bibliomanuels/ressources/9782047337714/03\_Indice\_TleTechno\_cours1.clmc

# **Chapitre 4 - Séries statistiques à deux variables**

## **Livre du professeur**

- **Livre du professeur :** Chapitre 4 - Livre du professeur • 733771\_INDICE\_techno\_TC\_STI2D\_Tle\_LDP\_C04.pdf

## **Activités**

```
- Activités modifiables :
Chapitre 4 - Activité 1 - Fichier texte - Enseignant • 04_Indice_TleTechno_activite1_prof.docx
```
- **Activités modifiables :** Chapitre 4 - Activité 2 - Fichier texte - Enseignant • 04\_Indice\_TleTechno\_activite2\_prof.docx

- **Fichiers logiciels :**

Chapitre 4 - Activité 2 - Géométrie dynamique - Fichier GeoGebra • 04\_Indice\_TleTechno\_activite2.ggb

# **Calculatrices - Logiciels**

- **Fichiers logiciels :**

Chapitre 4 - Équation de la droite d'ajustement de y en x par la méthode des moindres carrés - Fichier tableur • 04\_Indice\_TleTechno\_page\_logiciels.xls

# **Automatismes et rituels**

- **Fichiers logiciels :** Chapitre 4 - Exercice 15 - Python - Ordinateur • 04\_Indice\_TleTechno\_ex15.py

- **Fichiers logiciels :** Chapitre 4 - Exercice 15 - Python - Casio • c4ex15.py

- **Fichiers logiciels :** Chapitre 4 - Exercice 15 - Python - Texas • c4ex15.8xv

- **Fichiers logiciels :** Chapitre 4 - Exercice 15 - Python - NumWorks • https://bordas.media/c4ex15

# **Pour maîtriser les bases**

- **Fichiers logiciels :** Chapitre 4 - Exercice 22 - Python - Ordinateur • 04\_Indice\_TleTechno\_ex22.py

- **Fichiers logiciels :** Chapitre 4 - Exercice 22 - Python - Casio • c4ex22.py

- **Fichiers logiciels :** Chapitre 4 - Exercice 22 - Python - Texas • c4ex22.8xv

- **Fichiers logiciels :** Chapitre 4 - Exercice 22 - Python - NumWorks • https://bordas.media/c4ex22

# **Pour s'entraîner**

- **Fichiers logiciels :** Chapitre 4 - Exercice 54 - Python - Ordinateur • 04\_Indice\_TleTechno\_ex54.py

- **Fichiers logiciels :** Chapitre 4 - Exercice 54 - Python - Casio • c4ex54.py

- **Fichiers logiciels :** Chapitre 4 - Exercice 54 - Python - Texas • c4ex54.8xv

- **Fichiers logiciels :** Chapitre 4 - Exercice 54 - Python - NumWorks • https://bordas.media/c4ex54

# **Pour travailler en autonomie**

- **Corrigés détaillés :** Chapitre 4 - Corrigé détaillé de l'exercice 57 • 04\_Indice\_TleTechno\_corrige57.pdf

- **Corrigés détaillés :** Chapitre 4 - Corrigé détaillé de l'exercice 58 • 04\_Indice\_TleTechno\_corrige58.pdf

- **Corrigés détaillés :** Chapitre 4 - Corrigé détaillé de l'exercice 59 • 04\_Indice\_TleTechno\_corrige59.pdf - **Corrigés détaillés :** Chapitre 4 - Corrigé détaillé de l'exercice 60 • 04\_Indice\_TleTechno\_corrige60.pdf - **Corrigés détaillés :** Chapitre 4 - Corrigé détaillé de l'exercice 61 • 04\_Indice\_TleTechno\_corrige61.pdf - **Corrigés détaillés :** Chapitre 4 - Corrigé détaillé de l'exercice 62 • 04\_Indice\_TleTechno\_corrige62.pdf - **Corrigés détaillés :** Chapitre 4 - Corrigé détaillé de l'exercice 63 • 04\_Indice\_TleTechno\_corrige63.pdf - **Corrigés détaillés :** Chapitre 4 - Corrigé détaillé de l'exercice 64 • 04\_Indice\_TleTechno\_corrige64.pdf **Travaux pratiques** - **Fichiers logiciels :** Chapitre 4 - Travaux pratiques 1 - Partie B - Python - Ordinateur • 04\_Indice\_TleTechno\_TP1\_B.py - **Fichiers logiciels :** Chapitre 4 - Travaux pratiques 1 - Partie B - Python - Casio • c4tp1b.py - **Fichiers logiciels :** Chapitre 4 - Travaux pratiques 1 - Partie B - Python - Texas • c4tp1b.8xv - **Fichiers logiciels :** Chapitre 4 - Travaux pratiques 1 - Partie B - Python - NumWorks • https://bordas.media/c4tp1b - **Fichiers logiciels :** Chapitre 4 - Travaux pratiques 2 - Python - Ordinateur • 04\_Indice\_TleTechno\_TP2.py - **Fichiers logiciels :** Chapitre 4 - Travaux pratiques 2 - Python - Casio • c4tp2.py - **Fichiers logiciels :** Chapitre 4 - Travaux pratiques 2 - Python - Texas • c4tp2.8xv

- **Fichiers logiciels :** Chapitre 4 - Travaux pratiques 2 - Python - NumWorks • https://bordas.media/c4tp2

# **Cap vers le Bac**

- **Fichiers logiciels :** Chapitre 4 - Cap vers le Bac - Zoom sur l'algorithmique 1 - Python - Ordinateur • 04\_Indice\_TleTechno\_E3C\_ZoomAlgo1.py

- **Fichiers logiciels :** Chapitre 4 - Cap vers le Bac - Zoom sur l'algorithmique 1 - Python - Casio • c4zoom1.py

## - **Fichiers logiciels :**

Chapitre 4 - Cap vers le Bac - Zoom sur l'algorithmique 1 - Python - Texas • c4zoom1.8xv

## - **Fichiers logiciels :**

Chapitre 4 - Cap vers le Bac - Zoom sur l'algorithmique 1 - Python - NumWorks • https://bordas.media/c4zoom1

#### - **Fichiers logiciels :**

Chapitre 4 - Cap vers le Bac - Zoom sur l'algorithmique 2 - Python - Ordinateur • 04\_Indice\_TleTechno\_E3C\_ZoomAlgo2.py

#### - **Fichiers logiciels :**

Chapitre 4 - Cap vers le Bac - Zoom sur l'algorithmique 2 - Python - Casio • c4zoom2.py

- **Fichiers logiciels :** Chapitre 4 - Cap vers le Bac - Zoom sur l'algorithmique 2 - Python - Texas • c4zoom2.8xv - **Fichiers logiciels :** Chapitre 4 - Cap vers le Bac - Zoom sur l'algorithmique 2 - Python - NumWorks • https://bordas.media/c4zoom2 - **Fichiers logiciels :** Chapitre 4 - Cap vers le Bac - Automatismes - Python (corrigé) - Ordinateur • 04\_Indice\_TleTechno\_E3C\_automatismes\_corrige.py - **Fichiers logiciels :** Chapitre 4 - Cap vers le Bac - Automatismes - Python (corrigé) - Casio • c4autop.py - **Fichiers logiciels :** Chapitre 4 - Cap vers le Bac - Automatismes - Python (corrigé) - Texas • c4autop.8xv - **Fichiers logiciels :** Chapitre 4 - Cap vers le Bac - Automatismes - Python (corrigé) - NumWorks • https://bordas.media/c4autop - **Fichiers logiciels :** Chapitre 4 - Cap vers le Bac - Sujet A - Python - Ordinateur • 04\_Indice\_TleTechno\_E3C\_sujetA.py - **Fichiers logiciels :** Chapitre 4 - Cap vers le Bac - Sujet A - Python - Casio • c4baca.py - **Fichiers logiciels :** Chapitre 4 - Cap vers le Bac - Sujet A - Python - Texas • c4baca.8xv - **Fichiers logiciels :** Chapitre 4 - Cap vers le Bac - Sujet A - Python - NumWorks • https://bordas.media/c4baca - **Fichiers logiciels :** Chapitre 4 - Cap vers le Bac - Sujet A - Python (corrigé) - Ordinateur • 04\_Indice\_TleTechno\_E3C\_sujetA\_corrige.py - **Fichiers logiciels :** Chapitre 4 - Cap vers le Bac - Sujet A - Python (corrigé) - Casio • c4bacap.py - **Fichiers logiciels :** Chapitre 4 - Cap vers le Bac - Sujet A - Python (corrigé) - Texas • c4bacap.8xv - **Fichiers logiciels :** Chapitre 4 - Cap vers le Bac - Sujet A - Python (corrigé) - NumWorks • https://bordas.media/c4bacap - **Corrigés détaillés :** Chapitre 4 - Cap vers le Bac - Sujet B - Corrigé détaillé • 04\_Indice\_TleTechno\_corrigeSujetB.pdf - **Fichiers logiciels :** Chapitre 4 - Cap vers le Bac - Sujet D - Fichier tableur • 04\_Indice\_TleTechno\_E3C\_sujetD.xls - **Fichiers logiciels :** Chapitre 4 - Cap vers le Bac - Sujet D - Fichier tableur (corrigé) • 04\_Indice\_TleTechno\_E3C\_sujetD\_corrige.xls **Vidéos** - **Vidéos :** Chapitre 4 - Capacités 2 et 3 - Vidéo - Déterminer et tracer une droite d'ajustement • https://bordas.media/04 Indice TleT capacite02 - **Vidéos :**

Chapitre 4 - Capacités 2 et 3 - Vidéo - Déterminer et tracer une droite d'ajustement • https://bordas.media/04 Indice TleT capacite03

# **Revoir des points essentiels**

#### - **Corrigés détaillés :**

Chapitre 4 - Revoir des points essentiels - Corrigés détaillés • 04\_Indice\_TleTechno\_corriges\_points\_essentiels.pdf

#### - **Animations :**

```
Chapitre 4 - Activité 2 - Animation - Méthode des moindres carrés • https://cabricloud.com/ed/bordas/cabri/?clmc=https://biblio.e
ditions-bordas.fr/epubs/BORDAS/bibliomanuels/ressources/9782047337714/04_Indice_TleTechno_activite2.clmc
```
# **Chapitre 5 - Probabilités conditionnelles**

# **Livre du professeur**

- **Livre du professeur :** Chapitre 5 - Livre du professeur • 733771\_INDICE\_techno\_TC\_STI2D\_Tle\_LDP\_C05.pdf

## **Activités**

- **Activités modifiables :** Chapitre 5 - Activité 1 - Fichier texte - Enseignant • 05\_Indice\_TleTechno\_activite1\_prof.docx

- **Activités modifiables :** Chapitre 5 - Activité 2 - Fichier texte - Enseignant • 05\_Indice\_TleTechno\_activite2\_prof.docx

- **Activités modifiables :** Chapitre 5 - Activité 3 - Fichier texte - Enseignant • 05\_Indice\_TleTechno\_activite3\_prof.docx

- **Activités modifiables :** Chapitre 5 - Activité 4 - Fichier texte - Enseignant • 05\_Indice\_TleTechno\_activite4\_prof.docx

# **Pour s'entraîner**

- **Fichiers logiciels :** Chapitre 5 - Exercice 57 - Python - Ordinateur • 05\_Indice\_TleTechno\_ex57.py

- **Fichiers logiciels :** Chapitre 5 - Exercice 57 - Python - Casio • c5ex57.py

- **Fichiers logiciels :** Chapitre 5 - Exercice 57 - Python - Texas • c5ex57.8xv

- **Fichiers logiciels :** Chapitre 5 - Exercice 57 - Python - NumWorks • https://bordas.media/c5ex57p

# **Pour travailler en autonomie**

- **Corrigés détaillés :** Chapitre 5 - Corrigé détaillé de l'exercice 85 • 05\_Indice\_TleTechno\_corrige085.pdf

- **Corrigés détaillés :** Chapitre 5 - Corrigé détaillé de l'exercice 86 • 05\_Indice\_TleTechno\_corrige086.pdf

- **Corrigés détaillés :** Chapitre 5 - Corrigé détaillé de l'exercice 87 • 05\_Indice\_TleTechno\_corrige087.pdf

- **Corrigés détaillés :** Chapitre 5 - Corrigé détaillé de l'exercice 88 • 05\_Indice\_TleTechno\_corrige088.pdf

- **Corrigés détaillés :**

Chapitre 5 - Corrigé détaillé de l'exercice 89 • 05\_Indice\_TleTechno\_corrige089.pdf

- **Corrigés détaillés :** Chapitre 5 - Corrigé détaillé de l'exercice 90 • 05\_Indice\_TleTechno\_corrige090.pdf

- **Corrigés détaillés :** Chapitre 5 - Corrigé détaillé de l'exercice 91 • 05\_Indice\_TleTechno\_corrige091.pdf

- **Corrigés détaillés :** Chapitre 5 - Corrigé détaillé de l'exercice 92 • 05\_Indice\_TleTechno\_corrige092.pdf

# **Travaux pratiques**

- **Fichiers logiciels :** Chapitre 5 - Travaux pratiques - Partie A - Python - Ordinateur • 05\_Indice\_TleTechno\_TP\_A.py

- **Fichiers logiciels :** Chapitre 5 - Travaux pratiques - Partie A - Python - Casio • c5tpa.py

- **Fichiers logiciels :** Chapitre 5 - Travaux pratiques - Partie A - Python - Texas • c5tpa.8xv

- **Fichiers logiciels :** Chapitre 5 - Travaux pratiques - Partie A - Python - NumWorks • https://bordas.media/c5tpap

# **Cap vers le Bac**

- **Fichiers logiciels :** Chapitre 5 - Cap vers le Bac - Zoom sur l'algorithmique - Python - Ordinateur • 05\_Indice\_TleTechno\_E3C\_ZoomAlgo.py

- **Fichiers logiciels :** Chapitre 5 - Cap vers le Bac - Zoom sur l'algorithmique - Python - Casio • c5zoom1p.py

- **Fichiers logiciels :** Chapitre 5 - Cap vers le Bac - Zoom sur l'algorithmique - Python - Texas • c5zoom1p.8xv

- **Fichiers logiciels :** Chapitre 5 - Cap vers le Bac - Zoom sur l'algorithmique - Python - NumWorks • https://bordas.media/c5zoom1p

- **Fichiers logiciels :** Chapitre 5 - Cap vers le Bac - Zoom sur l'algorithmique - Python (corrigé) - Ordinateur • 05\_Indice\_TleTechno\_E3C\_ZoomAlgo\_corrige.py

- **Fichiers logiciels :** Chapitre 5 - Cap vers le Bac - Zoom sur l'algorithmique - Python (corrigé) - Casio • c5zoom2p.py

- **Fichiers logiciels :** Chapitre 5 - Cap vers le Bac - Zoom sur l'algorithmique - Python (corrigé) - Texas • c5zoom2p.8xv

- **Fichiers logiciels :** Chapitre 5 - Cap vers le Bac - Zoom sur l'algorithmique - Python (corrigé) - NumWorks • https://bordas.media/c5zoom2p

- **Fichiers logiciels :** Chapitre 5 - Cap vers le Bac - Zoom sur le tableur - Fichier tableur • 05\_Indice\_TleTechno\_E3C\_ZoomTableur.xls

- **Corrigés détaillés :** Chapitre 5 - Cap vers le Bac - Sujet B - Corrigé détaillé • 05\_Indice\_TleTechno\_corrigeSujetB.pdf

## **Vidéos**

- **Vidéos :**

Chapitre 5 - Capacité 1 - Vidéo - Calculer une probabilité conditionnelle • https://bordas.media/05\_Indice\_TleT\_capacite01

### - **Vidéos :**

Chapitre 5 - Capacité 5 - Vidéo - Calculer des probabilités à partir d'un arbre • https://bordas.media/05\_Indice\_TleT\_capacite05

## - **Vidéos :**

Chapitre 5 - Capacité 6 - Vidéo - Appliquer la formule des probabilités totales • https://bordas.media/05\_Indice\_TleT\_capacite06

#### - **Vidéos :**

Chapitre 5 - Capacité 7 - Vidéo - Démontrer l'indépendance de deux événements • https://bordas.media/05 Indice TleT capacite07

#### - **Vidéos :**

Chapitre 6 - Capacité 8 - Vidéo - Utiliser l'indépendance entre deux événements • https://bordas.media/05\_Indice\_TleT\_capacite08

## **Revoir des points essentiels**

#### - **Corrigés détaillés :**

Chapitre 5 - Revoir des points essentiels - Corrigés détaillés • 05\_Indice\_TleTechno\_corriges\_points\_essentiels.pdf

#### - **Animations :**

Chapitre 5 - Capacité 3 - Animation - Arbres pondérés • https://cabricloud.com/ed/bordas/cabri/?clmc=https://biblio.editionsbordas.fr/epubs/BORDAS/bibliomanuels/ressources/9782047337714/05\_Indice\_TleTechno\_capacite3.clmc

# **Chapitre 6 - Variables aléatoires discrètes**

## **Livre du professeur**

#### - **Livre du professeur :** Chapitre 6 - Livre du professeur • 733771\_INDICE\_techno\_TC\_STI2D\_Tle\_LDP\_C06.pdf

# **Activités**

- **Activités modifiables :** Chapitre 6 - Activité 1 - Fichier texte - Enseignant • 06\_Indice\_TleTechno\_activite1\_prof.docx

- **Activités modifiables :** Chapitre 6 - Activité 2 - Fichier texte - Enseignant • 06\_Indice\_TleTechno\_activite2\_prof.docx

- **Activités modifiables :** Chapitre 6 - Activité 3 - Fichier texte - Enseignant • 06\_Indice\_TleTechno\_activite3\_prof.docx

- **Activités modifiables :** Chapitre 6 - Activité 4 - Fichier texte - Enseignant • 06\_Indice\_TleTechno\_activite4\_prof.docx

## **Pour s'entraîner**

- **Fichiers logiciels :** Chapitre 6 - Exercice 45 - Python - Ordinateur • 06\_Indice\_TleTechno\_ex45.py

- **Fichiers logiciels :** Chapitre 6 - Exercice 45 - Python - Casio • c6ex45.py

- **Fichiers logiciels :** Chapitre 6 - Exercice 45 - Python - Texas • c6ex45.8xv

- **Fichiers logiciels :** Chapitre 6 - Exercice 45 - Python - NumWorks • https://bordas.media/c6ex45

# **Pour travailler en autonomie**

- **Corrigés détaillés :** Chapitre 6 - Corrigé détaillé de l'exercice 98 • 06\_Indice\_TleTechno\_corrige098.pdf - **Corrigés détaillés :** Chapitre 6 - Corrigé détaillé de l'exercice 99 • 06\_Indice\_TleTechno\_corrige099.pdf - **Corrigés détaillés :** Chapitre 6 - Corrigé détaillé de l'exercice 100 • 06\_Indice\_TleTechno\_corrige100.pdf - **Corrigés détaillés :** Chapitre 6 - Corrigé détaillé de l'exercice 101 • 06\_Indice\_TleTechno\_corrige101.pdf - **Corrigés détaillés :** Chapitre 6 - Corrigé détaillé de l'exercice 102 • 06\_Indice\_TleTechno\_corrige102.pdf - **Corrigés détaillés :** Chapitre 6 - Corrigé détaillé de l'exercice 103 • 06\_Indice\_TleTechno\_corrige103.pdf - **Corrigés détaillés :** Chapitre 6 - Corrigé détaillé de l'exercice 104 • 06\_Indice\_TleTechno\_corrige104.pdf - **Corrigés détaillés :** Chapitre 6 - Corrigé détaillé de l'exercice 105 • 06\_Indice\_TleTechno\_corrige105.pdf - **Corrigés détaillés :** Chapitre 6 - Corrigé détaillé de l'exercice 106 • 06\_Indice\_TleTechno\_corrige106.pdf - **Corrigés détaillés :** Chapitre 6 - Corrigé détaillé de l'exercice 107 • 06\_Indice\_TleTechno\_corrige107.pdf - **Corrigés détaillés :** Chapitre 6 - Corrigé détaillé de l'exercice 108 • 06\_Indice\_TleTechno\_corrige108.pdf **Pour aller plus loin** - **Fichiers logiciels :** Chapitre 6 - Exercice 109 - Python - Ordinateur • 06\_Indice\_TleTechno\_ex109.py - **Fichiers logiciels :** Chapitre 6 - Exercice 109 - Python - Casio • c6ex109.py - **Fichiers logiciels :** Chapitre 6 - Exercice 109 - Python - Texas • c6ex109.8xv - **Fichiers logiciels :**

# Chapitre 6 - Exercice 109 - Python - NumWorks • https://bordas.media/c6ex109

# **Travaux pratiques**

- **Fichiers logiciels :** Chapitre 6 - Travaux pratiques 3 - Partie A - Fichier tableur • 06\_Indice\_TleTechno\_TP3\_A.xlsx

- **Fichiers logiciels :** Chapitre 6 - Travaux pratiques 3 - Partie B - Python - Ordinateur • 06\_Indice\_TleTechno\_TP3\_B.py

- **Fichiers logiciels :** Chapitre 6 - Travaux pratiques 3 - Partie B - Python - Casio • c6tp3b.py

- **Fichiers logiciels :** Chapitre 6 - Travaux pratiques 3 - Partie B - Python - Texas • c6tp3b.8xv - **Fichiers logiciels :** Chapitre 6 - Travaux pratiques 3 - Partie B - Python - NumWorks • https://bordas.media/c6tp3b

# **Cap vers le Bac**

- **Fichiers logiciels :** Chapitre 6 - Cap vers le Bac - Zoom sur l'algorithmique - Python - Ordinateur • 06\_Indice\_TleTechno\_E3C\_ZoomAlgo.py

- **Fichiers logiciels :** Chapitre 6 - Cap vers le Bac - Zoom sur l'algorithmique - Python - Casio • c6zoom.py

## - **Fichiers logiciels :**

Chapitre 6 - Cap vers le Bac - Zoom sur l'algorithmique - Python - Texas • c6zoom.8xv

## - **Fichiers logiciels :**

Chapitre 6 - Cap vers le Bac - Zoom sur l'algorithmique - Python - NumWorks • https://bordas.media/c6zoom

## - **Fichiers logiciels :**

Chapitre 6 - Cap vers le Bac - Zoom sur l'algorithmique - Python (Corrigé) - Ordinateur • 06\_Indice\_TleTechno\_E3C\_ZoomAlgo\_corrige.py

### - **Fichiers logiciels :**

Chapitre 6 - Cap vers le Bac - Zoom sur l'algorithmique - Python (Corrigé) - Casio • c6zoomp.py

## - **Fichiers logiciels :**

Chapitre 6 - Cap vers le Bac - Zoom sur l'algorithmique - Python (Corrigé) - Texas • c6zoomp.8xv

### - **Fichiers logiciels :**

Chapitre 6 - Cap vers le Bac - Zoom sur l'algorithmique - Python (Corrigé) - NumWorks • https://bordas.media/c6zoomp

### - **Corrigés détaillés :**

Chapitre 6 - Cap vers le Bac - Sujet E - Corrigé détaillé • 06\_Indice\_TleTechno\_corrigeSujetE.pdf

## **Vidéos**

## - **Vidéos :**

Chapitre 6 - Capacité 1 - Vidéo - Calculer l'espérance d'une variable aléatoire • https://bordas.media/06\_Indice\_TleT\_capacite01

### - **Vidéos :**

Chapitre 6 - Capacité 4 - Vidéo - Calculer des probabilités liées à la loi binomiale à l'aide d'un arbre • https://bordas.media/06 Indice TleT capacite04

# **Revoir des points essentiels**

### - **Corrigés détaillés :**

Chapitre 6 - Revoir des points essentiels - Corrigés détaillés • 06\_Indice\_TleTechno\_corriges\_points\_essentiels.pdf

### - **Animations :**

Chapitre 6 - Activité 2 - Animation - Chemins dans un arbre - Loi binomiale • https://cabricloud.com/ed/bordas/cabri/?clmc=https:/ /biblio.editions-bordas.fr/epubs/BORDAS/bibliomanuels/ressources/9782047337714/06\_Indice\_TleTechno\_activite2.clmc

### - **Animations :**

Chapitre 6 - Cours 2 - Animation - Chemins dans un arbre - Loi binomiale • https://cabricloud.com/ed/bordas/cabri/?clmc=https://b iblio.editions-bordas.fr/epubs/BORDAS/bibliomanuels/ressources/9782047337714/06\_Indice\_TleTechno\_cours2.clmc

# **Thèmes d'étude**

# **Fichiers logiciels**

- **Fichiers logiciels :**

Thème A - Problème 1 - Python - Ordinateur • ThemeA\_Indice\_TleTechno\_Pb1.py

- **Fichiers logiciels :** Thème A - Problème 1 - Python - Casio • thapb1.py

- **Fichiers logiciels :** Thème A - Problème 1 - Python - Texas • thapb1.8xv

- **Fichiers logiciels :** Thème A - Problème 1 - Python - NumWorks • https://bordas.media/thapb1

- **Fichiers logiciels :** Thème B - Problème 2 - Géométrie dynamique - Fichier GeoGebra • ThemeB\_Indice\_TleTechno\_Pb2.ggb

- **Fichiers logiciels :** Thème C - Problème 1 - Python - Ordinateur • ThemeC\_Indice\_TleTechno\_Pb1.py

- **Fichiers logiciels :** Thème C - Problème 1 - Python - Casio • thcpb1.py

- **Fichiers logiciels :** Thème C - Problème 1 - Python - Texas • thcpb1.8xv

- **Fichiers logiciels :** Thème C - Problème 1 - Python - NumWorks • https://bordas.media/thcpb1

- **Fichiers logiciels :** Thème C - Problème 2 - Python - Ordinateur • ThemeC\_Indice\_TleTechno\_Pb2.py

- **Fichiers logiciels :** Thème C - Problème 2 - Python - Casio • thcpb2.py

- **Fichiers logiciels :** Thème C - Problème 2 - Python - Texas • thcpb2.8xv

# - **Fichiers logiciels :**

Thème C - Problème 2 - Python - NumWorks • https://bordas.media/thcpb2

- **Livre du professeur :** Thème A - Livre du professeur • 733771\_INDICE\_techno\_TC\_STI2D\_Tle\_LDP\_Theme\_A.pdf

- **Livre du professeur :** Thème B - Livre du professeur • 733771\_INDICE\_techno\_TC\_STI2D\_Tle\_LDP\_Theme\_B.pdf

- **Livre du professeur :** Thème C - Livre du professeur • 733771\_INDICE\_techno\_TC\_STI2D\_Tle\_LDP\_Theme\_C.pdf

- **Livre du professeur :** Thème D - Livre du professeur • 733771\_INDICE\_techno\_TC\_STI2D\_Tle\_LDP\_Theme\_D.pdf

# **Chapitre 7 - Compléments sur les fonctions**

# **Livre du professeur**

- **Livre du professeur :** Chapitre 7 - Livre du professeur • 733771\_INDICE\_techno\_TC\_STI2D\_Tle\_LDP\_C07.pdf

# **Activités**

- **Activités modifiables :**

Chapitre 7 - Activité 1 - Fichier texte - Enseignant • 07\_Indice\_TleTechno\_activite1\_prof.docx

- **Activités modifiables :** Chapitre 7 - Activité 2 - Fichier texte - Enseignant • 07\_Indice\_TleTechno\_activite2\_prof.docx

- **Activités modifiables :** Chapitre 7 - Activité 3 - Fichier texte - Enseignant • 07\_Indice\_TleTechno\_activite3\_prof.docx

- **Activités modifiables :** Chapitre 7 - Activité 4 - Fichier texte - Enseignant • 07\_Indice\_TleTechno\_activite4\_prof.docx

## **Pour travailler en autonomie**

- **Corrigés détaillés :** Chapitre 7 - Corrigé détaillé de l'exercice 66 • 07\_Indice\_TleTechno\_corrige066.pdf

- **Corrigés détaillés :** Chapitre 7 - Corrigé détaillé de l'exercice 67 • 07\_Indice\_TleTechno\_corrige067.pdf

- **Corrigés détaillés :** Chapitre 7 - Corrigé détaillé de l'exercice 68 • 07\_Indice\_TleTechno\_corrige068.pdf

- **Corrigés détaillés :** Chapitre 7 - Corrigé détaillé de l'exercice 69 • 07\_Indice\_TleTechno\_corrige069.pdf

- **Corrigés détaillés :** Chapitre 7 - Corrigé détaillé de l'exercice 70 • 07\_Indice\_TleTechno\_corrige070.pdf

- **Corrigés détaillés :** Chapitre 7 - Corrigé détaillé de l'exercice 71 • 07\_Indice\_TleTechno\_corrige071.pdf

- **Corrigés détaillés :** Chapitre 7 - Corrigé détaillé de l'exercice 72 • 07\_Indice\_TleTechno\_corrige072.pdf

- **Corrigés détaillés :** Chapitre 7 - Corrigé détaillé de l'exercice 73 • 07\_Indice\_TleTechno\_corrige073.pdf

- **Corrigés détaillés :** Chapitre 7 - Corrigé détaillé de l'exercice 74 • 07\_Indice\_TleTechno\_corrige074.pdf

- **Corrigés détaillés :** Chapitre 7 - Corrigé détaillé de l'exercice 75 • 07\_Indice\_TleTechno\_corrige075.pdf

- **Corrigés détaillés :** Chapitre 7 - Corrigé détaillé de l'exercice 76 • 07\_Indice\_TleTechno\_corrige076.pdf

- **Corrigés détaillés :** Chapitre 7 - Corrigé détaillé de l'exercice 77 • 07\_Indice\_TleTechno\_corrige077.pdf

## **Cap vers le Bac**

- **Fichiers logiciels :** Chapitre 7 - Cap vers le Bac - Sujet A - Fichier tableur (corrigé) • 07\_Indice\_TleTechno\_bac\_sujetA\_corrige.xlsx

- **Fichiers logiciels :** Chapitre 7 - Cap vers le Bac - Sujet A - Python (corrigé) - Ordinateur • 07\_Indice\_TleTechno\_bac\_sujetA\_corrige.py

- **Fichiers logiciels :** Chapitre 7 - Cap vers le Bac - Sujet A - Python (corrigé) - Casio • c7bacap.py

- **Fichiers logiciels :**

Chapitre 7 - Cap vers le Bac - Sujet A - Python (corrigé) - Texas • c7bacap.8xv

### - **Fichiers logiciels :**

Chapitre 7 - Cap vers le Bac - Sujet A - Python (corrigé) - NumWorks • https://bordas.media/c7bacap

- **Corrigés détaillés :**

Chapitre 7 - Cap vers le Bac - Sujet C - Corrigé détaillé • 07\_Indice\_TleTechno\_corrigesujetC.pdf

#### - **Fichiers logiciels :**

Chapitre 7 - Cap vers le Bac - Sujet D - Python - Ordinateur • 07\_Indice\_TleTechno\_bac\_sujetD.py

### - **Fichiers logiciels :**

Chapitre 7 - Cap vers le Bac - Sujet D - Python - Casio • c7bacd.py

- **Fichiers logiciels :** Chapitre 7 - Cap vers le Bac - Sujet D - Python - Texas • c7bacd.8xv

- **Fichiers logiciels :** Chapitre 7 - Cap vers le Bac - Sujet D - Python - NumWorks • https://bordas.media/c7bacd

#### - **Fichiers logiciels :**

Chapitre 7 - Cap vers le Bac - Sujet D - Python (corrigé) - Ordinateur • 07\_Indice\_TleTechno\_bac\_sujetD\_corrige.py

- **Fichiers logiciels :** Chapitre 7 - Cap vers le Bac - Sujet D - Python (corrigé) - Casio • c7bacdp.py

- **Fichiers logiciels :** Chapitre 7 - Cap vers le Bac - Sujet D - Python (corrigé) - Texas • c7bacdp.8xv

- **Fichiers logiciels :** Chapitre 7 - Cap vers le Bac - Sujet D - Python (corrigé) - NumWorks • https://bordas.media/c7bacdp

## **Vidéos**

- **Vidéos :** Chapitre 7 - Capacité 2 - Vidéo - Calculer la dérivée d'une fonction complexe • https://bordas.media/07\_Indice\_TleT\_capacite02

- **Vidéos :** Chapitre 7 - Capacité 6 - Vidéo - Calculer une primitive (5) • https://bordas.media/07\_Indice\_TleT\_capacite06

## **Revoir des points essentiels**

- **Corrigés détaillés :** Chapitre 7 - Revoir des points essentiels - Corrigés détaillés • 07\_Indice\_TleTechno\_corriges\_points\_essentiels.pdf

# **Chapitre 8 - Intégration**

## **Livre du professeur**

- **Livre du professeur :** Chapitre 8 - Livre du professeur • 733771\_INDICE\_techno\_TC\_STI2D\_Tle\_LDP\_C08.pdf

# **Activités**

#### - **Activités modifiables :** Chapitre 8 - Activité 1 - Fichier texte - Enseignant • 08\_Indice\_TleTechno\_activite1\_prof.docx

### - **Activités modifiables :**

Chapitre 8 - Activité 2 - Fichier texte - Enseignant • 08\_Indice\_TleTechno\_activite2\_prof.docx

- **Activités modifiables :** Chapitre 8 - Activité 3 - Fichier texte - Enseignant • 08\_Indice\_TleTechno\_activite3\_prof.docx

- **Activités modifiables :** Chapitre 8 - Activité 4 - Fichier texte - Enseignant • 08\_Indice\_TleTechno\_activite4\_prof.docx

- **Activités modifiables :** Chapitre 8 - Activité 5 - Fichier texte - Enseignant • 08\_Indice\_TleTechno\_activite5\_prof.docx

- **Activités modifiables :** Chapitre 8 - Activité 6 - Fichier texte - Enseignant • 08\_Indice\_TleTechno\_activite6\_prof.docx

- **Fichiers logiciels :** Chapitre 8 - Activité 2 - Géométrie dynamique - Fichier GeoGebra • 08\_Indice\_TleTechno\_activite2.ggb

## **Cours**

- **Fichiers logiciels :** Chapitre 8 - Capacité 2 (question 1) - Python - Ordinateur • 08\_Indice\_TleTechno\_capacite2\_1.py

- **Fichiers logiciels :** Chapitre 8 - Capacité 2 (question 1) - Python - Casio • c8capa2a.py

- **Fichiers logiciels :** Chapitre 8 - Capacité 2 (question 1) - Python - Texas • c8capa2a.8xv

- **Fichiers logiciels :** Chapitre 8 - Capacité 2 (question 1) - Python - NumWorks • https://bordas.media/c8capa2a

- **Fichiers logiciels :** Chapitre 8 - Capacité 2 (question 2) - Python - Ordinateur • 08\_Indice\_TleTechno\_capacite2\_2.py

- **Fichiers logiciels :** Chapitre 8 - Capacité 2 (question 2) - Python - Casio • c8capa2b.py

# - **Fichiers logiciels :**

Chapitre 8 - Capacité 2 (question 2) - Python - Texas • c8capa2b.8xv

- **Fichiers logiciels :** Chapitre 8 - Capacité 2 (question 2) - Python - NumWorks • https://bordas.media/c8capa2b

# **Pour maîtriser les bases**

- **Fichiers logiciels :** Chapitre 8 - Exercice 26 - Python - Ordinateur • 08\_Indice\_TleTechno\_ex26.py

- **Fichiers logiciels :** Chapitre 8 - Exercice 26 - Python - Casio • c8ex26.py

- **Fichiers logiciels :** Chapitre 8 - Exercice 26 - Python - Texas • c8ex26.8xv

- **Fichiers logiciels :** Chapitre 8 - Exercice 26 - Python - NumWorks • https://bordas.media/c8ex26

## **Pour s'entraîner**

- **Fichiers logiciels :** Chapitre 8 - Exercice 60 - Python - Ordinateur • 08\_Indice\_TleTechno\_ex60.py

- **Fichiers logiciels :**

Chapitre 8 - Exercice 60 - Python - Casio • c8ex60.py

- **Fichiers logiciels :** Chapitre 8 - Exercice 60 - Python - Texas • c8ex60.8xv

- **Fichiers logiciels :** Chapitre 8 - Exercice 60 - Python - NumWorks • https://bordas.media/c8ex60

## **Pour travailler en autonomie**

- **Fichiers logiciels :** Chapitre 8 - Exercice 106 - Python - Ordinateur • 08\_Indice\_TleTechno\_ex106.py

- **Fichiers logiciels :** Chapitre 8 - Exercice 106 - Python - Casio • c8ex106.py

- **Fichiers logiciels :** Chapitre 8 - Exercice 106 - Python - Texas • c8ex106.8xv

- **Fichiers logiciels :** Chapitre 8 - Exercice 106 - Python - NumWorks • https://bordas.media/c8ex106

- **Fichiers logiciels :** Chapitre 8 - Exercice 106 (question 2a) - Python (corrigé) - Ordinateur • 08\_Indice\_TleTechno\_ex106\_2a\_corrige.py

- **Fichiers logiciels :** Chapitre 8 - Exercice 106 (question 2a) - Python (corrigé) - Casio • c8ex106ap.py

- **Fichiers logiciels :** Chapitre 8 - Exercice 106 (question 2a) - Python (corrigé) - Texas • c8ex106ap.8xv

- **Fichiers logiciels :**

Chapitre 8 - Exercice 106 (question 2a) - Python (corrigé) - NumWorks • https://bordas.media/c8ex106ap

- **Fichiers logiciels :**

Chapitre 8 - Exercice 106 (question 2b) - Python (corrigé) - Ordinateur • 08\_Indice\_TleTechno\_ex106\_2b\_corrige.py

## - **Fichiers logiciels :**

Chapitre 8 - Exercice 106 (question 2b) - Python (corrigé) - Casio • c8ex106bp.py

- **Fichiers logiciels :**

Chapitre 8 - Exercice 106 (question 2b) - Python (corrigé) - Texas • c8ex106bp.8xv

- **Fichiers logiciels :**

Chapitre 8 - Exercice 106 (question 2b) - Python (corrigé) - NumWorks • https://bordas.media/c8ex106bp

- **Corrigés détaillés :**

Chapitre 8 - Corrigé détaillé de l'exercice 105 • 08\_Indice\_TleTechno\_corrige105.pdf

- **Corrigés détaillés :**

Chapitre 8 - Corrigé détaillé de l'exercice 106 • 08\_Indice\_TleTechno\_corrige106.pdf

- **Corrigés détaillés :** Chapitre 8 - Corrigé détaillé de l'exercice 107 • 08\_Indice\_TleTechno\_corrige107.pdf

- **Corrigés détaillés :** Chapitre 8 - Corrigé détaillé de l'exercice 108 • 08\_Indice\_TleTechno\_corrige108.pdf

- **Corrigés détaillés :**

Chapitre 8 - Corrigé détaillé de l'exercice 109 • 08\_Indice\_TleTechno\_corrige109.pdf

- **Corrigés détaillés :** Chapitre 8 - Corrigé détaillé de l'exercice 110 • 08\_Indice\_TleTechno\_corrige110.pdf

- **Corrigés détaillés :** Chapitre 8 - Corrigé détaillé de l'exercice 111 • 08\_Indice\_TleTechno\_corrige111.pdf

- **Corrigés détaillés :** Chapitre 8 - Corrigé détaillé de l'exercice 112 • 08\_Indice\_TleTechno\_corrige112.pdf

- **Corrigés détaillés :** Chapitre 8 - Corrigé détaillé de l'exercice 113 • 08\_Indice\_TleTechno\_corrige113.pdf

# **Pour aller plus loin**

- **Fichiers logiciels :** Chapitre 8 - Exercice 114 - Python - Ordinateur • 08\_Indice\_TleTechno\_ex114.py

- **Fichiers logiciels :** Chapitre 8 - Exercice 114 - Python - Casio • c8ex114.py

- **Fichiers logiciels :** Chapitre 8 - Exercice 114 - Python - Texas • c8ex114.8xv

- **Fichiers logiciels :** Chapitre 8 - Exercice 114 - Python - NumWorks • https://bordas.media/c8ex114

# **Travaux pratiques**

- **Fichiers logiciels :** Chapitre 8 - Travaux pratiques 1 - Python - Ordinateur • 08\_Indice\_TleTechno\_TP1.py

- **Fichiers logiciels :** Chapitre 8 - Travaux pratiques 1 - Python - Casio • c8tp1.py

- **Fichiers logiciels :** Chapitre 8 - Travaux pratiques 1 - Python - Texas • c8tp1.8xv

## - **Fichiers logiciels :**

Chapitre 8 - Travaux pratiques 1 - Python - NumWorks • https://bordas.media/c8tp1

- **Fichiers logiciels :**

Chapitre 8 - Travaux pratiques 3 (question 4) - Python - Ordinateur • 08\_Indice\_TleTechno\_TP3\_4.py

- **Fichiers logiciels :** Chapitre 8 - Travaux pratiques 3 (question 4) - Python - Casio • c8tp3d.py

- **Fichiers logiciels :** Chapitre 8 - Travaux pratiques 3 (question 4) - Python - Texas • c8tp3d.8xv

- **Fichiers logiciels :** Chapitre 8 - Travaux pratiques 3 (question 4) - Python - NumWorks • https://bordas.media/c8tp3d

- **Fichiers logiciels :** Chapitre 8 - Travaux pratiques 4 - Python - Ordinateur • 08\_Indice\_TleTechno\_TP4.py

- **Fichiers logiciels :** Chapitre 8 - Travaux pratiques 4 - Python - Casio • c8tp4.py

- **Fichiers logiciels :** Chapitre 8 - Travaux pratiques 4 - Python - Texas • c8tp4.8xv - **Fichiers logiciels :** Chapitre 8 - Travaux pratiques 4 - Python - NumWorks • https://bordas.media/c8tp4

# **Cap vers le Bac**

- **Fichiers logiciels :** Chapitre 8 - Cap vers le Bac - Zoom sur l'algorithmique - Python - Ordinateur • 08\_Indice\_TleTechno\_Bac\_ZoomAlgo.py

- **Fichiers logiciels :** Chapitre 8 - Cap vers le Bac - Zoom sur l'algorithmique - Python - Casio • c8zoom.py

- **Fichiers logiciels :** Chapitre 8 - Cap vers le Bac - Zoom sur l'algorithmique - Python - Texas • c8zoom.8xv

- **Fichiers logiciels :** Chapitre 8 - Cap vers le Bac - Zoom sur l'algorithmique - Python - NumWorks • https://bordas.media/c8zoom

- **Fichiers logiciels :** Chapitre 8 - Cap vers le Bac - Zoom sur le tableur - Fichier tableur • 08\_Indice\_TleTechno\_Bac\_ZoomTableur.xlsx

## - **Corrigés détaillés :**

Chapitre 8 - Cap vers le Bac - Sujet A - Corrigé détaillé • 08\_Indice\_TleTechno\_corrigeSujetA.pdf

## - **Fichiers logiciels :**

Chapitre 8 - Cap vers le Bac - Sujet D - Python (corrigé) - Ordinateur • 08\_Indice\_TleTechno\_Bac\_sujetD\_corrige.py

# - **Fichiers logiciels :**

Chapitre 8 - Cap vers le Bac - Sujet D - Python (corrigé) - Casio • c8bacdp.py

### - **Fichiers logiciels :**

Chapitre 8 - Cap vers le Bac - Sujet D - Python (corrigé) - Texas • c8bacdp.8xv

### - **Fichiers logiciels :**

Chapitre 8 - Cap vers le Bac - Sujet D - Python (corrigé) - NumWorks • https://bordas.media/c8bacdp

## **Vidéos**

- **Vidéos :** Chapitre 8 - Capacité 7 - Vidéo - Calculer la valeur moyenne d'une fonction • https://bordas.media/08\_Indice\_TleT\_capacite07

- **Vidéos :** Chapitre 8 - Capacité 9 - Vidéo - Calculer une aire entre deux courbes • https://bordas.media/08\_Indice\_TleT\_capacite09

# **Revoir des points essentiels**

### - **Corrigés détaillés :**

Chapitre 8 - Revoir des points essentiels - Corrigés détaillés • 08\_Indice\_TleTechno\_corriges\_points\_essentiels.pdf

### - **Animations :**

Chapitre 8 - Activité 2 - Animation - Méthode des rectangles • https://cabricloud.com/ed/bordas/cabri/?clmc=https://biblio.edition s-bordas.fr/epubs/BORDAS/bibliomanuels/ressources/9782047337714/08\_Indice\_TleTechno\_activite2.clmc

### - **Animations :**

Chapitre 8 - Cours 1 - Animation - Méthode des rectangles • https://cabricloud.com/ed/bordas/cabri/?clmc=https://biblio.editionsbordas.fr/epubs/BORDAS/bibliomanuels/ressources/9782047337714/08\_Indice\_TleTechno\_cours1.clmc

# **Chapitre 9 - La fonction exponentielle de base e**

# **Livre du professeur**

- **Livre du professeur :** Chapitre 9 - Livre du professeur • 733771\_INDICE\_techno\_TC\_STI2D\_Tle\_LDP\_C09.pdf

## **Activités**

- **Activités modifiables :** Chapitre 9 - Activité 1 - Fichier texte - Enseignant • 09\_Indice\_TleTechno\_activite1\_prof.docx

- **Activités modifiables :** Chapitre 9 - Activité 2 - Fichier texte - Enseignant • 09\_Indice\_TleTechno\_activite2\_prof.docx

- **Activités modifiables :** Chapitre 9 - Activité 3 - Fichier texte - Enseignant • 09\_Indice\_TleTechno\_activite3\_prof.docx

- **Activités modifiables :** Chapitre 9 - Activité 4 - Fichier texte - Enseignant • 09\_Indice\_TleTechno\_activite4\_prof.docx

- **Fichiers logiciels :** Chapitre 9 - Activité 1 - Géométrie dynamique - Fichier GeoGebra • 09\_Indice\_TleTechno\_activite1.ggb

- **Fichiers logiciels :** Chapitre 9 - Activité 1 - Géométrie dynamique - Fichier Cabri • 09\_Indice\_TleTechno\_activite1.clmx

- **Fichiers logiciels :** Chapitre 9 - Activité 4 (question 1) - Géométrie dynamique - Fichier GeoGebra • 09 Indice TleTechno activite4 1.ggb

- **Fichiers logiciels :** Chapitre 9 - Activité 4 (question 1) - Géométrie dynamique - Fichier Cabri • 09\_Indice\_TleTechno\_activite4\_1.clmx

- **Fichiers logiciels :** Chapitre 9 - Activité 4 (question 2) - Géométrie dynamique - Fichier GeoGebra • 09\_Indice\_TleTechno\_activite4\_2.ggb

- **Fichiers logiciels :** Chapitre 9 - Activité 4 (question 2) - Géométrie dynamique - Fichier Cabri • 09\_Indice\_TleTechno\_activite4\_2.clmx

# **Automatismes et rituels**

- **Fichiers logiciels :** Chapitre 9 - Exercice 15 - Python - Ordinateur • 09\_Indice\_TleTechno\_ex15.py

- **Fichiers logiciels :** Chapitre 9 - Exercice 15 - Python - Casio • c9ex15.py

- **Fichiers logiciels :** Chapitre 9 - Exercice 15 - Python - Texas • c9ex15.8xv

- **Fichiers logiciels :** Chapitre 9 - Exercice 15 - Python - NumWorks • https://bordas.media/c9ex15

# **Pour s'entraîner**

- **Fichiers logiciels :** Chapitre 9 - Exercice 125 - Python - Ordinateur • 09\_Indice\_TleTechno\_ex125.py

- **Fichiers logiciels :** Chapitre 9 - Exercice 125 - Python - Casio • c9ex125.py

- **Fichiers logiciels :** Chapitre 9 - Exercice 125 - Python - Texas • c9ex125.8xv

- **Fichiers logiciels :**

Chapitre 9 - Exercice 125 - Python - NumWorks • https://bordas.media/c9ex125

## **Pour travailler en autonomie**

#### - **Corrigés détaillés :**

Chapitre 9 - Corrigé détaillé de l'exercice 152 • 09\_Indice\_TleTechno\_corrige152.pdf

- **Corrigés détaillés :**

Chapitre 9 - Corrigé détaillé de l'exercice 153 • 09\_Indice\_TleTechno\_corrige153.pdf

- **Corrigés détaillés :** Chapitre 9 - Corrigé détaillé de l'exercice 154 • 09\_Indice\_TleTechno\_corrige154.pdf

- **Corrigés détaillés :** Chapitre 9 - Corrigé détaillé de l'exercice 155 • 09\_Indice\_TleTechno\_corrige155.pdf

- **Corrigés détaillés :** Chapitre 9 - Corrigé détaillé de l'exercice 156 • 09\_Indice\_TleTechno\_corrige156.pdf

- **Corrigés détaillés :** Chapitre 9 - Corrigé détaillé de l'exercice 157 • 09\_Indice\_TleTechno\_corrige157.pdf

- **Corrigés détaillés :**

Chapitre 9 - Corrigé détaillé de l'exercice 158 • 09\_Indice\_TleTechno\_corrige158.pdf

### - **Corrigés détaillés :**

Chapitre 9 - Corrigé détaillé de l'exercice 159 • 09\_Indice\_TleTechno\_corrige159.pdf

#### - **Corrigés détaillés :**

Chapitre 9 - Corrigé détaillé de l'exercice 160 • 09\_Indice\_TleTechno\_corrige160.pdf

#### - **Corrigés détaillés :**

Chapitre 9 - Corrigé détaillé de l'exercice 161 • 09\_Indice\_TleTechno\_corrige161.pdf

#### - **Corrigés détaillés :**

Chapitre 9 - Corrigé détaillé de l'exercice 162 • 09\_Indice\_TleTechno\_corrige162.pdf

#### - **Corrigés détaillés :**

Chapitre 9 - Corrigé détaillé de l'exercice 163 • 09\_Indice\_TleTechno\_corrige163.pdf

### - **Corrigés détaillés :**

Chapitre 9 - Corrigé détaillé de l'exercice 164 • 09\_Indice\_TleTechno\_corrige164.pdf

### - **Corrigés détaillés :**

Chapitre 9 - Corrigé détaillé de l'exercice 165 • 09\_Indice\_TleTechno\_corrige165.pdf

## - **Corrigés détaillés :**

Chapitre 9 - Corrigé détaillé de l'exercice 166 • 09\_Indice\_TleTechno\_corrige166.pdf

## - **Corrigés détaillés :**

Chapitre 9 - Corrigé détaillé de l'exercice 167 • 09\_Indice\_TleTechno\_corrige167.pdf

### - **Corrigés détaillés :** Chapitre 9 - Corrigé détaillé de l'exercice 168 • 09\_Indice\_TleTechno\_corrige168.pdf

- **Corrigés détaillés :** Chapitre 9 - Corrigé détaillé de l'exercice 169 • 09\_Indice\_TleTechno\_corrige169.pdf

# **Travaux pratiques**

- **Fichiers logiciels :**

Chapitre 9 - Travaux pratiques 1 - Python - Ordinateur • 09\_Indice\_TleTechno\_TP1.py

- **Fichiers logiciels :** Chapitre 9 - Travaux pratiques 1 - Python - Casio • c9tp1.py

- **Fichiers logiciels :** Chapitre 9 - Travaux pratiques 1 - Python - Texas • c9tp1.8xv

- **Fichiers logiciels :** Chapitre 9 - Travaux pratiques 1 - Python - NumWorks • https://bordas.media/c9tp1

- **Fichiers logiciels :** Chapitre 9 - Travaux pratiques 3 (question 2c) - Python - Ordinateur • 09\_Indice\_TleTechno\_TP3\_2c.py

- **Fichiers logiciels :** Chapitre 9 - Travaux pratiques 3 (question 2c) - Python - Casio • c9tp3c.py

- **Fichiers logiciels :** Chapitre 9 - Travaux pratiques 3 (question 2c) - Python - Texas • c9tp3c.8xv

- **Fichiers logiciels :** Chapitre 9 - Travaux pratiques 3 (question 2c) - Python - NumWorks • https://bordas.media/c9tp3c

- **Fichiers logiciels :** Chapitre 9 - Travaux pratiques 3 - Géométrie dynamique - Fichier GeoGebra • 09\_Indice\_TleTechno\_TP3.ggb

# **Cap vers le Bac**

- **Fichiers logiciels :** Chapitre 9 - Cap vers le Bac - Zoom sur le tableur - Fichier tableur • 09\_Indice\_TleTechno\_Bac\_ZoomTableur.xlsx

- **Fichiers logiciels :** Chapitre 9 - Cap vers le Bac - Sujet commenté - Python - Ordinateur • 09\_Indice\_TleTechno\_Bac\_SujetCommente.py

- **Fichiers logiciels :** Chapitre 9 - Cap vers le Bac - Sujet commenté - Python - Casio • c9comm.py

- **Fichiers logiciels :**

Chapitre 9 - Cap vers le Bac - Sujet commenté - Python - Texas • c9comm.8xv

- **Fichiers logiciels :**

Chapitre 9 - Cap vers le Bac - Sujet commenté - Python - NumWorks • https://bordas.media/c9comm

- **Fichiers logiciels :**

Chapitre 9 - Cap vers le Bac - Sujet C - Python - Ordinateur • 09\_Indice\_TleTechno\_Bac\_sujetC.py

- **Fichiers logiciels :** Chapitre 9 - Cap vers le Bac - Sujet C - Python - Casio • c9bacc.py

- **Fichiers logiciels :** Chapitre 9 - Cap vers le Bac - Sujet C - Python - Texas • c9bacc.8xv

- **Fichiers logiciels :** Chapitre 9 - Cap vers le Bac - Sujet C - Python - NumWorks • https://bordas.media/c9bacc

- **Fichiers logiciels :** Chapitre 9 - Cap vers le Bac - Sujet C - Python (corrigé) - Ordinateur • 09\_Indice\_TleTechno\_Bac\_sujetC\_corrige.py

- **Fichiers logiciels :** Chapitre 9 - Cap vers le Bac - Sujet C - Python (corrigé) - Casio • c9baccp.py - **Fichiers logiciels :** Chapitre 9 - Cap vers le Bac - Sujet C - Python (corrigé) - Texas • c9baccp.8xv

- **Fichiers logiciels :** Chapitre 9 - Cap vers le Bac - Sujet C - Python (corrigé) - NumWorks • https://bordas.media/c9baccp

- **Corrigés détaillés :** Chapitre 9 - Cap vers le Bac - Sujet D - Corrigé détaillé • 09\_Indice\_TleTechno\_corrigeSujetD.pdf

# **Vidéos**

## - **Vidéos :**

Chapitre 9 - Capacité 1 - Vidéo - Appliquer les formules sur la fonction exponentielle de base e • https://bordas.media/09\_Indice\_TleT\_capacite01

## - **Vidéos :**

Chapitre 9 - Capacité 4 - Vidéo - Dériver une fonction exponentielle • https://bordas.media/09\_Indice\_TleT\_capacite04

## **Revoir des points essentiels**

## - **Corrigés détaillés :**

Chapitre 9 - Revoir des points essentiels - Corrigés détaillés • 09\_Indice\_TleTechno\_corriges\_points\_essentiels.pdf

### - **Animations :**

Chapitre 9 - Activité 4 - Animation - Croissances comparées • https://cabricloud.com/ed/bordas/cabri/?clmc=https://biblio.editionsbordas.fr/epubs/BORDAS/bibliomanuels/ressources/9782047337714/09\_Indice\_TleTechno\_activite4.clmc

### - **Animations :**

Chapitre 9 - Cours 2 - Animation - Croissances comparées • https://cabricloud.com/ed/bordas/cabri/?clmc=https://biblio.editionsbordas.fr/epubs/BORDAS/bibliomanuels/ressources/9782047337714/09\_Indice\_TleTechno\_cours2.clmc

# **Chapitre 10 - Fonction logarithme népérien**

# **Livre du professeur**

- **Livre du professeur :** Chapitre 10 - Livre du professeur • 733771\_INDICE\_techno\_TC\_STI2D\_Tle\_LDP\_C10.pdf

# **Activités**

- **Activités modifiables :** Chapitre 10 - Activité 1 - Fichier texte - Enseignant • 10\_Indice\_TleTechno\_activite1\_prof.docx

- **Activités modifiables :** Chapitre 10 - Activité 2 - Fichier texte - Enseignant • 10\_Indice\_TleTechno\_activite2\_prof.docx

- **Activités modifiables :** Chapitre 10 - Activité 3 - Fichier texte - Enseignant • 10\_Indice\_TleTechno\_activite3\_prof.docx

- **Activités modifiables :** Chapitre 10 - Activité 4 - Fichier texte - Enseignant • 10\_Indice\_TleTechno\_activite4\_prof.docx

- **Fichiers logiciels :** Chapitre 10 - Activité 1 (question 1) - Géométrie dynamique - Fichier GeoGebra • 10\_Indice\_TleTechno\_activite1\_1.ggb

- **Fichiers logiciels :** Chapitre 10 - Activité 1 (question 1) - Géométrie dynamique - Fichier Cabri • 10 Indice TleTechno activite1 1.clmx

### - **Fichiers logiciels :**

Chapitre 10 - Activité 1 (question 3) - Géométrie dynamique - Fichier GeoGebra • 10\_Indice\_TleTechno\_activite1\_3.ggb

- **Fichiers logiciels :** Chapitre 10 - Activité 1 (question 3) - Géométrie dynamique - Fichier Cabri • 10\_Indice\_TleTechno\_activite1\_3.clmx

- **Fichiers logiciels :** Chapitre 10 - Activité 3 - Géométrie dynamique - Fichier GeoGebra • 10\_Indice\_TleTechno\_activite3.ggb

- **Fichiers logiciels :** Chapitre 10 - Activité 3 - Géométrie dynamique - Fichier Cabri • 10\_Indice\_TleTechno\_activite3.clmx

## **Pour travailler en autonomie**

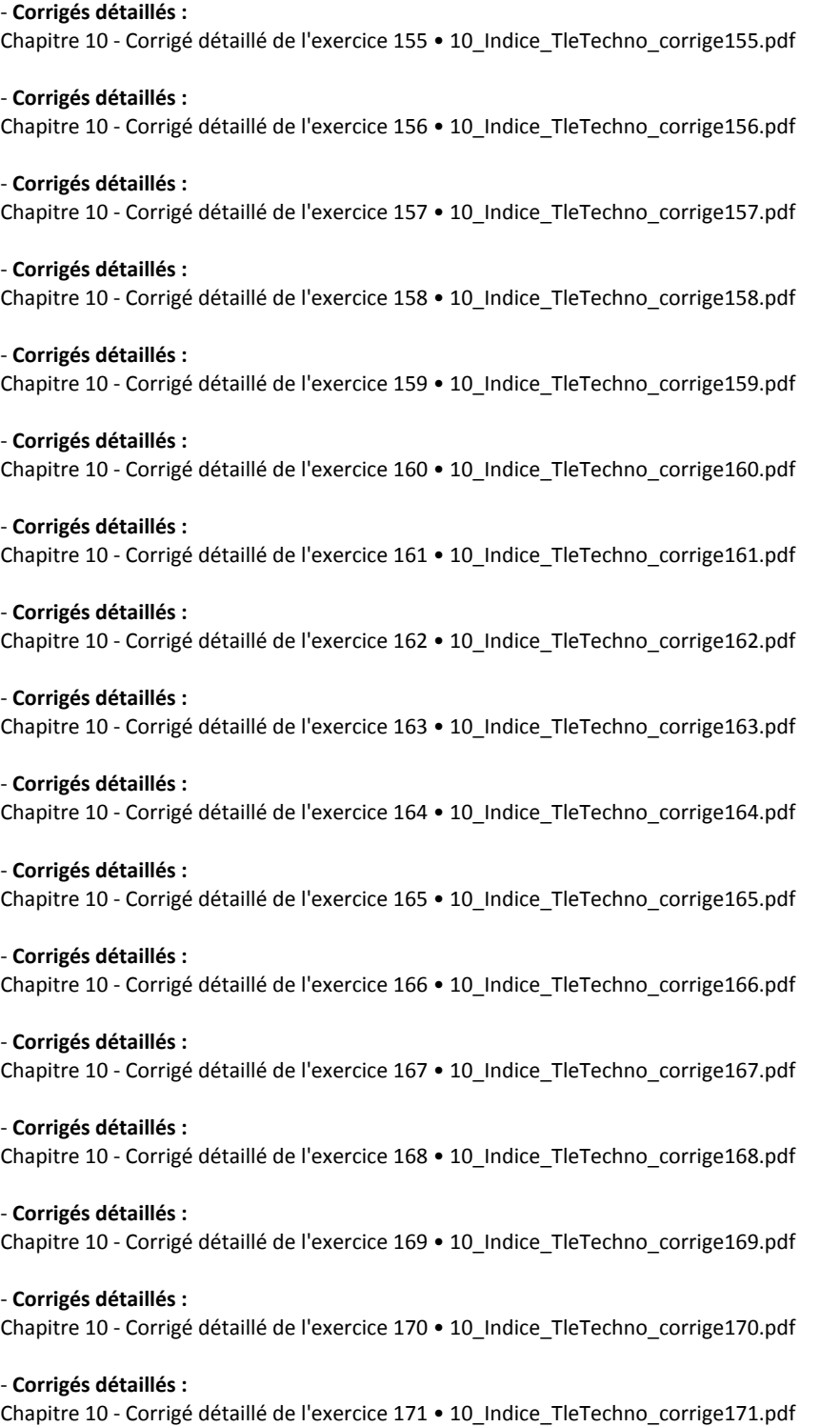

- **Corrigés détaillés :** Chapitre 10 - Corrigé détaillé de l'exercice 172 • 10\_Indice\_TleTechno\_corrige172.pdf

- **Corrigés détaillés :** Chapitre 10 - Corrigé détaillé de l'exercice 173 • 10\_Indice\_TleTechno\_corrige173.pdf

- **Corrigés détaillés :** Chapitre 10 - Corrigé détaillé de l'exercice 174 • 10\_Indice\_TleTechno\_corrige174.pdf

# **Travaux pratiques**

- **Fichiers logiciels :** Chapitre 10 - Travaux pratiques - Python - Ordinateur • 10\_Indice\_TleTechno\_TP.py

- **Fichiers logiciels :** Chapitre 10 - Travaux pratiques - Python - Casio • c10tp.py

- **Fichiers logiciels :** Chapitre 10 - Travaux pratiques - Python - Texas • c10tp.8xv

- **Fichiers logiciels :** Chapitre 10 - Travaux pratiques - Python - NumWorks • https://bordas.media/c10tp

# **Cap vers le Bac**

- **Fichiers logiciels :** Chapitre 10 - Cap vers le Bac - Zoom sur l'algorithmique - Python - Ordinateur • 10\_Indice\_TleTechno\_Bac\_ZoomAlgo.py

- **Fichiers logiciels :** Chapitre 10 - Cap vers le Bac - Zoom sur l'algorithmique - Python - Casio • c10zoom.py

- **Fichiers logiciels :** Chapitre 10 - Cap vers le Bac - Zoom sur l'algorithmique - Python - Texas • c10zoom.8xv

- **Fichiers logiciels :** Chapitre 10 - Cap vers le Bac - Zoom sur l'algorithmique - Python - NumWorks • https://bordas.media/c10zoom

- **Fichiers logiciels :** Chapitre 10 - Cap vers le Bac - Sujet D - Python (corrigé) - Ordinateur • 10\_Indice\_TleTechno\_Bac\_sujetD\_corrige.py

- **Fichiers logiciels :** Chapitre 10 - Cap vers le Bac - Sujet D - Python (corrigé) - Casio • c10bacdp.py

- **Fichiers logiciels :** Chapitre 10 - Cap vers le Bac - Sujet D - Python (corrigé) - Texas • c10bacdp.8xv

- **Fichiers logiciels :** Chapitre 10 - Cap vers le Bac - Sujet D - Python (corrigé) - NumWorks • https://bordas.media/c10bacdp

- **Corrigés détaillés :** Chapitre 10 - Cap vers le Bac - Sujet D - Corrigé détaillé • 10\_Indice\_TleTechno\_corrigeSujetD.pdf

# **Vidéos**

- **Vidéos :**

Chapitre 10 - Capacité 1 - Vidéo - Utilisation des propriétés de la fonction ln • https://bordas.media/10\_Indice\_TleT\_capacite01

## - **Vidéos :**

Chapitre 10 - Capacité 2 - Vidéo - Résolutions d'équations et d'inéquations • https://bordas.media/10\_Indice\_TleT\_capacite02

- **Vidéos :**

Chapitre 10 - Capacité 3 - Vidéo - Résolutions d'équations et d'inéquations • https://bordas.media/10\_Indice\_TleT\_capacite03

- **Vidéos :**

Chapitre 10 - Capacité 5 - Vidéo - Calculs de dérivées de fonctions • https://bordas.media/10\_Indice\_TleT\_capacite05a

- **Vidéos :** Chapitre 10 - Capacité 5 - Vidéo - Dériver une fonction logarithme népérien • https://bordas.media/10\_Indice\_TleT\_capacite05b

## **Revoir des points essentiels**

- **Corrigés détaillés :**

Chapitre 10 - Revoir des points essentiels - Corrigés détaillés • 10\_Indice\_TleTechno\_corriges\_points\_essentiels.pdf

# **Chapitre 11 - Équations différentielles**

## **Livre du professeur**

- **Livre du professeur :** Chapitre 11 - Livre du professeur • 733771\_INDICE\_techno\_TC\_STI2D\_Tle\_LDP\_C11.pdf

## **Activités**

- **Activités modifiables :** Chapitre 11 - Activité 1 - Fichier texte - Enseignant • 11 Indice TleTechno activite1 prof.docx

- **Activités modifiables :** Chapitre 11 - Activité 2 - Fichier texte - Enseignant • 11\_Indice\_TleTechno\_activite2\_prof.docx

## **Pour travailler en autonomie**

- **Corrigés détaillés :** Chapitre 11 - Corrigé détaillé de l'exercice 84 • 11\_Indice\_TleTechno\_corrige084.pdf

- **Corrigés détaillés :** Chapitre 11 - Corrigé détaillé de l'exercice 85 • 11\_Indice\_TleTechno\_corrige085.pdf

- **Corrigés détaillés :** Chapitre 11 - Corrigé détaillé de l'exercice 86 • 11\_Indice\_TleTechno\_corrige086.pdf

- **Corrigés détaillés :** Chapitre 11 - Corrigé détaillé de l'exercice 87 • 11\_Indice\_TleTechno\_corrige087.pdf

- **Corrigés détaillés :** Chapitre 11 - Corrigé détaillé de l'exercice 88 • 11\_Indice\_TleTechno\_corrige088.pdf

- **Corrigés détaillés :** Chapitre 11 - Corrigé détaillé de l'exercice 89 • 11\_Indice\_TleTechno\_corrige089.pdf

- **Corrigés détaillés :** Chapitre 11 - Corrigé détaillé de l'exercice 90 • 11\_Indice\_TleTechno\_corrige090.pdf

- **Corrigés détaillés :** Chapitre 11 - Corrigé détaillé de l'exercice 91 • 11\_Indice\_TleTechno\_corrige091.pdf

- **Corrigés détaillés :** Chapitre 11 - Corrigé détaillé de l'exercice 92 • 11\_Indice\_TleTechno\_corrige092.pdf

- **Corrigés détaillés :** Chapitre 11 - Corrigé détaillé de l'exercice 93 • 11\_Indice\_TleTechno\_corrige093.pdf Chapitre 11 - Corrigé détaillé de l'exercice 94 • 11\_Indice\_TleTechno\_corrige094.pdf - **Corrigés détaillés :** Chapitre 11 - Corrigé détaillé de l'exercice 95 • 11\_Indice\_TleTechno\_corrige095.pdf - **Corrigés détaillés :** Chapitre 11 - Corrigé détaillé de l'exercice 96 • 11\_Indice\_TleTechno\_corrige096.pdf - **Corrigés détaillés :** Chapitre 11 - Corrigé détaillé de l'exercice 97 • 11\_Indice\_TleTechno\_corrige097.pdf - **Corrigés détaillés :** Chapitre 11 - Corrigé détaillé de l'exercice 98 • 11\_Indice\_TleTechno\_corrige098.pdf - **Corrigés détaillés :** Chapitre 11 - Corrigé détaillé de l'exercice 99 • 11\_Indice\_TleTechno\_corrige099.pdf - **Corrigés détaillés :** Chapitre 11 - Corrigé détaillé de l'exercice 100 • 11\_Indice\_TleTechno\_corrige100.pdf **Travaux pratiques** - **Fichiers logiciels :** Chapitre 11 - Travaux pratiques 1 - Python - Ordinateur • 11\_Indice\_TleTechno\_TP1.py - **Fichiers logiciels :** Chapitre 11 - Travaux pratiques 1 - Python - Casio • c11tp1.py - **Fichiers logiciels :** Chapitre 11 - Travaux pratiques 1 - Python - Texas • c11tp1.8xv - **Fichiers logiciels :** Chapitre 11 - Travaux pratiques 1 - Python - NumWorks • https://bordas.media/c11tp1 **Cap vers le Bac** - **Fichiers logiciels :** Chapitre 11 - Cap vers le Bac - Zoom sur l'algorithmique - Python - Ordinateur • 11\_Indice\_TleTechno\_Bac\_ZoomAlgo.py - **Fichiers logiciels :** Chapitre 11 - Cap vers le Bac - Zoom sur l'algorithmique - Python - Casio • c11zoom.py - **Fichiers logiciels :** Chapitre 11 - Cap vers le Bac - Zoom sur l'algorithmique - Python - Texas • c11zoom.8xv - **Fichiers logiciels :** Chapitre 11 - Cap vers le Bac - Zoom sur l'algorithmique - Python - NumWorks • https://bordas.media/c11zoom - **Fichiers logiciels :** Chapitre 11 - Cap vers le Bac - Sujet commenté - Python - Ordinateur • 11 Indice TleTechno Bac SujetCommente.py - **Fichiers logiciels :** Chapitre 11 - Cap vers le Bac - Sujet commenté - Python - Casio • c11comm.py - **Fichiers logiciels :** Chapitre 11 - Cap vers le Bac - Sujet commenté - Python - Texas • c11comm.8xv - **Fichiers logiciels :** Chapitre 11 - Cap vers le Bac - Sujet commenté - Python - NumWorks • https://bordas.media/c11comm

- **Corrigés détaillés :**

- **Fichiers logiciels :** Chapitre 11 - Cap vers le Bac - Sujet commenté - Python (corrigé) - Ordinateur • 11\_Indice\_TleTechno\_Bac\_SujetCommente\_corrige.py

- **Fichiers logiciels :** Chapitre 11 - Cap vers le Bac - Sujet commenté - Python (corrigé) - Casio • c11commp.py

## - **Fichiers logiciels :**

Chapitre 11 - Cap vers le Bac - Sujet commenté - Python (corrigé) - Texas • c11commp.8xv

## - **Fichiers logiciels :**

Chapitre 11 - Cap vers le Bac - Sujet commenté - Python (corrigé) - NumWorks • https://bordas.media/c11commp

- **Corrigés détaillés :** Chapitre 11 - Cap vers le Bac - Sujet B - Corrigé détaillé • 11\_Indice\_TleTechno\_corrigeSujetB.pdf

- **Fichiers logiciels :** Chapitre 11 - Cap vers le Bac - Sujet D - Python (corrigé) - Ordinateur • 11\_Indice\_TleTechno\_Bac\_sujetD\_corrige.py

- **Fichiers logiciels :** Chapitre 11 - Cap vers le Bac - Sujet D - Python (corrigé) - Casio • c11bacdp.py

- **Fichiers logiciels :** Chapitre 11 - Cap vers le Bac - Sujet D - Python (corrigé) - Texas • c11bacdp.8xv

- **Fichiers logiciels :** Chapitre 11 - Cap vers le Bac - Sujet D - Python (corrigé) - NumWorks • https://bordas.media/c11bacdp

## **Vidéos**

- **Vidéos :** Chapitre 11 - Capacité 2 - Vidéo - Résoudre une équation différentielle du 1er ordre (1) • https://bordas.media/11\_Indice\_TleT\_capacite02

- **Vidéos :**

Chapitre 11 - Capacité 4 - Vidéo - Résoudre une équation différentielle du 1er ordre (2) • https://bordas.media/11\_Indice\_TleT\_capacite04

# **Revoir des points essentiels**

### - **Corrigés détaillés :**

Chapitre 11 - Revoir des points essentiels - Corrigés détaillés • 11\_Indice\_TleTechno\_corriges\_points\_essentiels.pdf

### - **Animations :**

Chapitre 11 - Travaux pratiques 1 - Animation - Méthode d'Euler pour approximer exp(x) • https://cabricloud.com/ed/bordas/cabri/ ?clmc=https://biblio.editions-bordas.fr/epubs/BORDAS/bibliomanuels/ressources/9782047337714/11\_Indice\_TleTechno\_TP1.clmc

# **Chapitre 12 - Nombres complexes**

## **Livre du professeur**

- **Livre du professeur :** Chapitre 12 - Livre du professeur • 733771\_INDICE\_techno\_TC\_STI2D\_Tle\_LDP\_C12.pdf

## **Activités**

```
- Activités modifiables :
Chapitre 12 - Activité 1 - Fichier texte - Enseignant • 12 Indice TleTechno activite1 prof.docx
```
- **Activités modifiables :**

Chapitre 12 - Activité 2 - Fichier texte - Enseignant • 12\_Indice\_TleTechno\_activite2\_prof.docx

- **Activités modifiables :** Chapitre 12 - Activité 3 - Fichier texte - Enseignant • 12\_Indice\_TleTechno\_activite3\_prof.docx

- **Activités modifiables :** Chapitre 12 - Activité 4 - Fichier texte - Enseignant • 12\_Indice\_TleTechno\_activite4\_prof.docx

- **Activités modifiables :** Chapitre 12 - Activité 5 - Fichier texte - Enseignant • 12\_Indice\_TleTechno\_activite5\_prof.docx

- **Activités modifiables :** Chapitre 12 - Activité 6 - Fichier texte - Enseignant • 12\_Indice\_TleTechno\_activite6\_prof.docx

- **Fichiers logiciels :** Chapitre 12 - Activité 5 - Géométrie dynamique - Fichier GeoGebra • 12\_Indice\_TleTechno\_activite5.ggb

- **Fichiers logiciels :** Chapitre 12 - Activité 5 - Géométrie dynamique - Fichier Cabri • 12\_Indice\_TleTechno\_activite5.clmx

## **Pour maîtriser les bases**

- **Fichiers logiciels :** Chapitre 12 - Exercice 21 - Python - Ordinateur • 12\_Indice\_TleTechno\_ex21.py

- **Fichiers logiciels :** Chapitre 12 - Exercice 21 - Python - Casio • c12ex21.py

- **Fichiers logiciels :** Chapitre 12 - Exercice 21 - Python - Texas • c12ex21.8xv

- **Fichiers logiciels :** Chapitre 12 - Exercice 21 - Python - NumWorks • https://bordas.media/c12ex21

- **Fichiers logiciels :** Chapitre 12 - Exercice 36 - Python - Ordinateur • 12\_Indice\_TleTechno\_ex36.py

- **Fichiers logiciels :** Chapitre 12 - Exercice 36 - Python - Casio • c12ex36.py

- **Fichiers logiciels :** Chapitre 12 - Exercice 36 - Python - Texas • c12ex36.8xv

- **Fichiers logiciels :** Chapitre 12 - Exercice 36 - Python - NumWorks • https://bordas.media/c12ex36

## **Pour travailler en autonomie**

- **Corrigés détaillés :** Chapitre 12 - Corrigé détaillé de l'exercice 124 • 12\_Indice\_TleTechno\_corrige124.pdf

- **Corrigés détaillés :** Chapitre 12 - Corrigé détaillé de l'exercice 125 • 12\_Indice\_TleTechno\_corrige125.pdf

- **Corrigés détaillés :** Chapitre 12 - Corrigé détaillé de l'exercice 126 • 12\_Indice\_TleTechno\_corrige126.pdf

- **Corrigés détaillés :** Chapitre 12 - Corrigé détaillé de l'exercice 127 • 12\_Indice\_TleTechno\_corrige127.pdf

- **Corrigés détaillés :**

Chapitre 12 - Corrigé détaillé de l'exercice 128 • 12\_Indice\_TleTechno\_corrige128.pdf

- **Corrigés détaillés :** Chapitre 12 - Corrigé détaillé de l'exercice 129 • 12\_Indice\_TleTechno\_corrige129.pdf

- **Corrigés détaillés :** Chapitre 12 - Corrigé détaillé de l'exercice 130 • 12\_Indice\_TleTechno\_corrige130.pdf

- **Corrigés détaillés :** Chapitre 12 - Corrigé détaillé de l'exercice 131 • 12\_Indice\_TleTechno\_corrige131.pdf

- **Corrigés détaillés :** Chapitre 12 - Corrigé détaillé de l'exercice 132 • 12\_Indice\_TleTechno\_corrige132.pdf

- **Corrigés détaillés :** Chapitre 12 - Corrigé détaillé de l'exercice 133 • 12\_Indice\_TleTechno\_corrige133.pdf

- **Corrigés détaillés :** Chapitre 12 - Corrigé détaillé de l'exercice 134 • 12\_Indice\_TleTechno\_corrige134.pdf

- **Corrigés détaillés :** Chapitre 12 - Corrigé détaillé de l'exercice 135 • 12\_Indice\_TleTechno\_corrige135.pdf

# **Cap vers le Bac**

- **Corrigés détaillés :** Chapitre 12 - Cap vers le Bac - Sujet D - Corrigé détaillé • 12\_Indice\_TleTechno\_corrigesujetD.pdf

# **Vidéos**

- **Vidéos :** Chapitre 12 - Capacité 2 - Vidéo - Passer de la forme algébrique à une forme exponentielle • https://bordas.media/12\_Indice\_TleT\_capacite02

- **Vidéos :**

Chapitre 12 - Capacité 6 - Vidéo - Transformer une expression • https://bordas.media/12\_Indice\_TleT\_capacite06

# **Revoir des points essentiels**

- **Corrigés détaillés :** Chapitre 12 - Revoir des points essentiels - Corrigés détaillés • 12\_Indice\_TleTechno\_corriges\_points\_essentiels.pdf

# **Les compléments**

## - **Fiches tutorielles :**

Fiche tutorielle Casio • 733771\_Maths\_INDICE\_techno\_TC\_STI2D\_Tle\_Fiche\_Casio.pdf

### - **Fiches tutorielles :**

Fiche tutorielle GeoGebra • 733771 Maths\_INDICE\_techno\_TC\_STI2D\_Tle\_Fiche\_GeoGebra.pdf

### - **Fiches tutorielles :**

Fiche tutorielle NumWorks • 733771\_Maths\_INDICE\_techno\_TC\_STI2D\_Tle\_Fiche\_NumWorks.pdf

### - **Fiches tutorielles :**

Fiche tutorielle Texas Instruments • 733771 Maths\_INDICE\_techno\_TC\_STI2D\_Tle\_Fiche\_Texas\_Instruments.pdf

- **Livre du professeur :** Logiciels - Tableur - Livre du professeur • 733771\_INDICE\_techno\_TC\_STI2D\_Tle\_LDP\_Pages\_Tableur.pdf

- **Fichiers logiciels :**

Logiciels - Tableur - Exercice 1 (corrigé) • Logiciels\_Tableur\_Indice\_TleTechno\_ex1\_corrige.xls - **Fichiers logiciels :** Logiciels - Tableur - Exercice 4 • Logiciels\_Tableur\_Indice\_TleTechno\_ex4.xls - **Fichiers logiciels :** Logiciels - Tableur - Exercice 5 • Logiciels\_Tableur\_Indice\_TleTechno\_ex5.xls - **Fichiers logiciels :** Logiciels - Tableur - Exercice 7 • Logiciels\_Tableur\_Indice\_TleTechno\_ex7.xls - **Fichiers logiciels :** Logiciels - Tableur - Exercice 11 • Logiciels\_Tableur\_Indice\_TleTechno\_ex11.xls - **Fichiers logiciels :** Logiciels - Tableur - Exercice 12 • Logiciels\_Tableur\_Indice\_TleTechno\_ex12.xls - **Fichiers logiciels :** Logiciels - Tableur - Exercice 13 • Logiciels\_Tableur\_Indice\_TleTechno\_ex13.xls - **Fichiers logiciels :** Logiciels - Tableur - Exercice 14 • Logiciels\_Tableur\_Indice\_TleTechno\_ex14.xls - **Fichiers logiciels :** Logiciels - Tableur - Exercice 15 • Logiciels\_Tableur\_Indice\_TleTechno\_ex15.xls - **Fichiers logiciels :** Logiciels - Tableur - Exercice 16 • Logiciels\_Tableur\_Indice\_TleTechno\_ex16.xls - **Fichiers logiciels :** Logiciels - Tableur - Exercice 16 (corrigé) • Logiciels\_Tableur\_Indice\_TleTechno\_ex16\_corrige.xls - **Fichiers logiciels :** Logiciels - Tableur - Exercice 17 • Logiciels\_Tableur\_Indice\_TleTechno\_ex17.xls - **Fichiers logiciels :** Logiciels - Tableur - Exercice 18 • Logiciels\_Tableur\_Indice\_TleTechno\_ex18.xls - **Fichiers logiciels :** Logiciels - Tableur - Exercice 19 · Logiciels Tableur Indice TleTechno ex19.xls - **Fichiers logiciels :** Logiciels - Tableur - Exercice 19 (corrigé) • Logiciels Tableur Indice TleTechno ex19 corrige.xls - **Fichiers logiciels :** Logiciels - Tableur - Exercice 20 · Logiciels Tableur Indice TleTechno ex20.xls - **Fichiers logiciels :** Logiciels - Tableur - Exercice 21 · Logiciels\_Tableur\_Indice\_TleTechno\_ex21.xls - **Fichiers logiciels :** Logiciels - Tableur - Exercice 22 • Logiciels\_Tableur\_Indice\_TleTechno\_ex22.xls